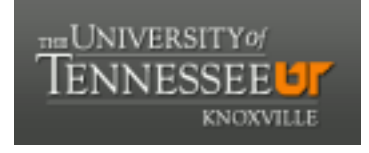

**University of Tennessee, Knoxville [Trace: Tennessee Research and Creative](http://trace.tennessee.edu?utm_source=trace.tennessee.edu%2Futk_agresreport%2F103&utm_medium=PDF&utm_campaign=PDFCoverPages) [Exchange](http://trace.tennessee.edu?utm_source=trace.tennessee.edu%2Futk_agresreport%2F103&utm_medium=PDF&utm_campaign=PDFCoverPages)**

[Research Reports](http://trace.tennessee.edu/utk_agresreport?utm_source=trace.tennessee.edu%2Futk_agresreport%2F103&utm_medium=PDF&utm_campaign=PDFCoverPages) [AgResearch](http://trace.tennessee.edu/utk_agresearch?utm_source=trace.tennessee.edu%2Futk_agresreport%2F103&utm_medium=PDF&utm_campaign=PDFCoverPages) Agreement and the Magnetic Agreement and Agreement and Agreement and Agreement and Agreement and Agreement and Agreement and Agreement and Agreement and Agreement and Agreement and Agreement and

12-1987

## Soil Solution: Documentation, Source Code, and Program Key Version 1.4

University of Tennessee Agricultural Experiment Station

Jeff Wolt

Follow this and additional works at: [http://trace.tennessee.edu/utk\\_agresreport](http://trace.tennessee.edu/utk_agresreport?utm_source=trace.tennessee.edu%2Futk_agresreport%2F103&utm_medium=PDF&utm_campaign=PDFCoverPages) Part of the [Agriculture Commons](http://network.bepress.com/hgg/discipline/1076?utm_source=trace.tennessee.edu%2Futk_agresreport%2F103&utm_medium=PDF&utm_campaign=PDFCoverPages)

#### Recommended Citation

University of Tennessee Agricultural Experiment Station and Wolt, Jeff, "Soil Solution: Documentation, Source Code, and Program Key Version 1.4" (1987). *Research Reports.* http://trace.tennessee.edu/utk\_agresreport/103

The publications in this collection represent the historical publishing record of the UT Agricultural Experiment Station and do not necessarily reflect current scientific knowledge or recommendations. Current information about UT Ag Research can be found at the [UT Ag Research website](http://agresearch.tennessee.edu/). This Report is brought to you for free and open access by the AgResearch at Trace: Tennessee Research and Creative Exchange. It has been accepted for inclusion in Research Reports by an authorized administrator of Trace: Tennessee Research and Creative Exchange. For more information, please contact [trace@utk.edu.](mailto:trace@utk.edu)

**Iniversity of Tennessee** ultural Experiment Station rtment of Plant and Soil Science

**STACK** 

U<br>S/<br>K

**Research Report 87-19** December, 1987

# Sail Salution Documentation, Source Code,  $\begin{picture}(180,10) \put(0,0){\line(1,0){155}} \put(15,0){\line(1,0){155}} \put(15,0){\line(1,0){155}} \put(15,0){\line(1,0){155}} \put(15,0){\line(1,0){155}} \put(15,0){\line(1,0){155}} \put(15,0){\line(1,0){155}} \put(15,0){\line(1,0){155}} \put(15,0){\line(1,0){155}} \put(15,0){\line(1,0){155}} \put(15,0){\line(1,0){155}}$ and Program Hey

**Jeff Wolt** 

## **Soil Solution**

### Documentation, Source Code, and Program Key Uersion 1.4

Jeff Wolt University of Tennessee Knoxville, TN

### Contents

 $\ddot{\phantom{a}}$ 

#### Documentation

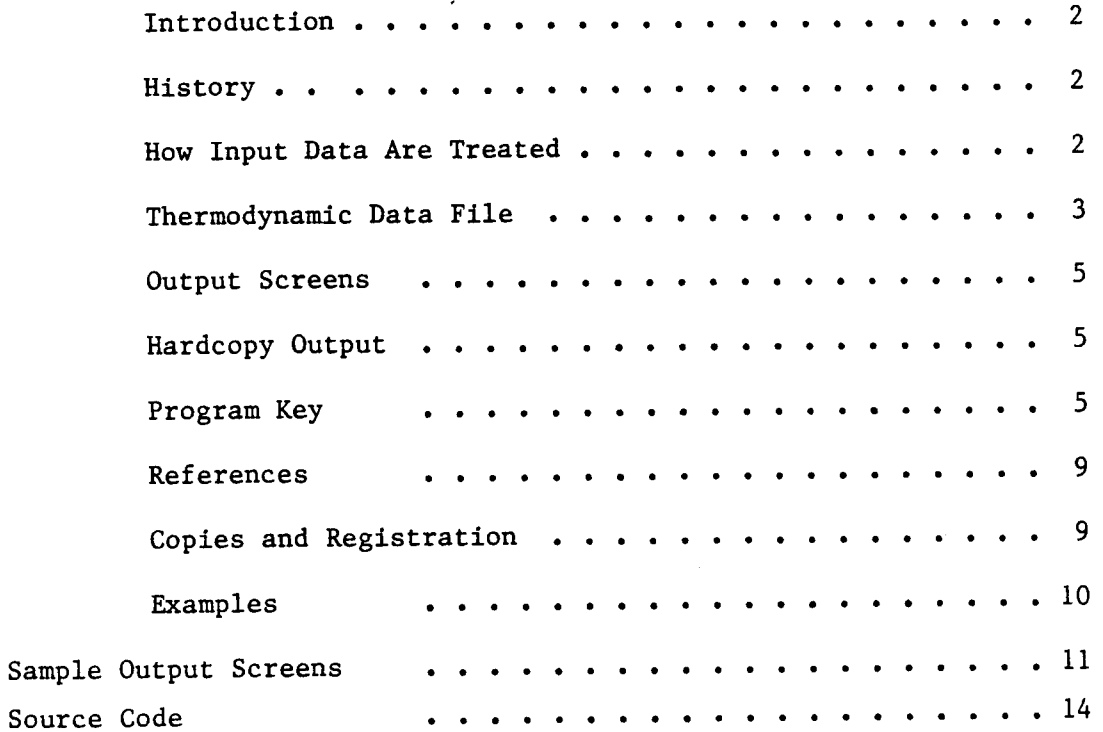

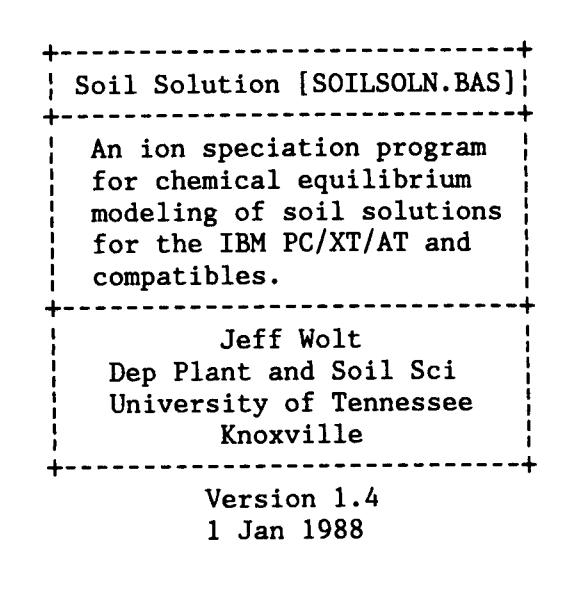

#### NOTE TO USER

**============================================================================**

The vers'ion of Soil Solution which is provided has been extensively reviewed. It may, however, contain undetected bugs or inaccuracies in computation. This version of Soil Solution is provided solely for your use. Comments concerning problems with or suggested modifications of this program are welcomed.

**============================================================================**

#### 1.0 Introduction

The program SOIL SOLUTION iteratively estimates pair values concentrations, and activities of ions in soil solutions. The following input data are requested: problem ID, EC (dS/m), and total ion concentrations (mmol/L). The present version of SOIL SOLUTION supports the following inputs: Ca, Mg, K, Na, NH4, Mn, Zn, AI, Si, Cl, P, N03, S04, F, DOC, and C02 (atm). NH4 represents total ammoniacal N and is used to calculate NH4 and NH3. HPO4 and H2P04 are calculated from P and pH. CO3 and HCO3 are calculated from CO2 and pH. SOIL SOLUTION iteratively solves for ion activition and from ion concert SOIL SOLUTION iteratively solves for ion activities and free ion concentrations using an averaging routine to reduce iterative cycles. The program is terminated when successive iterations converge or after 99 cycles. If Al or Zn are included in the input data, hydrolytic species are computed in subroutines. Fluoride is included in the Al subroutine. If DOC is included in the input data, metal-organic complexes are estimated.

SOIL SOLUTION outputs ionic speciation, percent free ion, and free ion activities. Additionally, ion activity products (lAP) and disequilibria indicies are computed for selected mineral species. Percent organic complexes are computed when DOC is included in the input data.

#### 2.0 History

#### ------------

This program is the result of the author's efforts to teach chemical equilibria modeling in a graduate level course in Soil Solution Chemistry. The program GEOCHEM proved somewhat cumbersome for the student to assimilate and to put rapidly into use. A somewhat less comprehensive, PC-accessible program seemed more appropriate for instruction and student problem-solving. SOIL SOLUTION is a BASIC program modeled after a family of FORTRAN programs (CALPHOS, ALCONS, ALCAP, and ALCAL) developed and used by Fred Adams and coworkers at Auburn University in the 1970's [1]. SOIL SOLUTION differs from these programs in several aspects: ion pairs are included in the computation of ionic strength; total ammoniacal N and total Si when input are used with pH to calculate NH4 and H4Si04, respectively; F when input is used in the Al subroutine; DOC is used to estimate metal-organic complexes; output includes percent free ions and disequilibria indicies for selected mineral species. SOIL SOLUTION will soon be updated into a more comprehensive menu-driven program with user-modifiable thermodynamic file.

### 3.0 How Input Data Are Treated

Input data are transformed to molar concentrations. For any chemical component not entered, the concentration is set to zero. SOIL SOLUTION uses a charge balance approach, and so assumes the input data are comprehensive. Input data are used to compute ion difference; if the ion difference exceeds 20%, this is flagged in the first output data screen to warn the user that computations may not realistically represent true soil solution composition. EC is used as a problem identifier and is not used in the speciation model.

When NH4 is input, the value entered is assumed to represent total ammoniacal N. The concentration of ammonium ion is calculated from this value and pH. When Si is input, H4Si04 is calculated from this value and

pH. When P is input, the concentration is initially distributed equally between HPO4 and H2PO4. In subsequent iterations, the equilibrium distribu-<br>tion of phosphate ions is calculated dependent on total P and pH. When tion of phosphate ions is calculated dependent on total P and pH.  $CO2(g)$  is input, the distribution of  $CO3$  and HCO3 is calculated using pH and the partial pressure of C02. When DOC is input, divalent metal-mixed fulvate [10] and Al-fulvate [9] models are used to estimate metal-organic complexes.

In each iterative cycle, ionic strength is calculated and ion activities are then estimated using the extended Debye-Huckel equation (if appropriate beta values are not available, the Davies equation is used instead). Ion pair concentrations are next calculated and free ion concentrations are determined as the difference between total input concentration and ion pairs. In alternate iterations, the current and previous estimates of free ion concentrations are averaged before proceeding to the next iteration. In this manner, convergence criteria are more rapidly attained. SOIL SOLUTION will terminate when successive computations of activity agree to within +/-1% for each ion input, or after 99 iterations.

For trace constituents (AI, F, Zn), free ion concentrations are calculated in subroutines following convergence of the main program.

```
4.0 Thermodynamic Data File (TDF) Ref.
     4.1 Ammoniacal N
           [NHT] = Total Ammoniacal N
           [NH3] = [NHT]/(1 + (H) \times 10exp9.238)4.2 Silica
           [Si] = [H4SiO4] + [H3SiO4] + [H2SiO4][H4SiO4] = [SI]/(1 + 10exp(pH-9.49) + 10exp(2pH-22.05))4.3 Phosphate
           [P] = [HPO4] + [H2PO4](HP04) = fH2P04 x fHP04 x [P]/(fH2P04 + fHP04 x
10exp(7 .21-pH»
           (H2P04) = (HP04) \times 10exp(7.21-pH)4.4 Carbonate
                                                                  [1]pCO2 = Partial Pressure CO2(g), atm
           (HCO3) = (4.45 \times 10 \text{exp-7 x} \cdot 0338 \times pCO2)/(H)(C03) = (4.67 x 10exp-11 x 4.45 x 10exp-7 x .0338
x pC02)/(H)exp2
     4.5 Ion Pairs
                                                                  [1]--------------
           (NH4SO4) = (NH4)(SO4)/0.0793(KSO4) = (K)(SO4)/0.11(NaSO<sub>l</sub>) = (Na)(SO<sub>l</sub>)/0.24(CaSO<sup>2</sup>) = (Ca)(SO<sup>2</sup>)/0.00525(MgSO4) = (Mg)(SO4)/0.0059(MnSO4) = (Mn)(SO4)/0.00525(CaHP04) = (Ca)(HP04)/0.00198(MgHP04) = (Mg)(HP04)/0.00316(CaH2PO4) = (Ca)(H2PO4)/0.083(MgH2PO4) = (Mg)(H2PO4)/0.1[1][1][7]
                                                                  [1]
                                                                  [1][1][1]
                                                                  [1][1][1]
```
 $\sim 10^{11}$  km  $^{-1}$ 

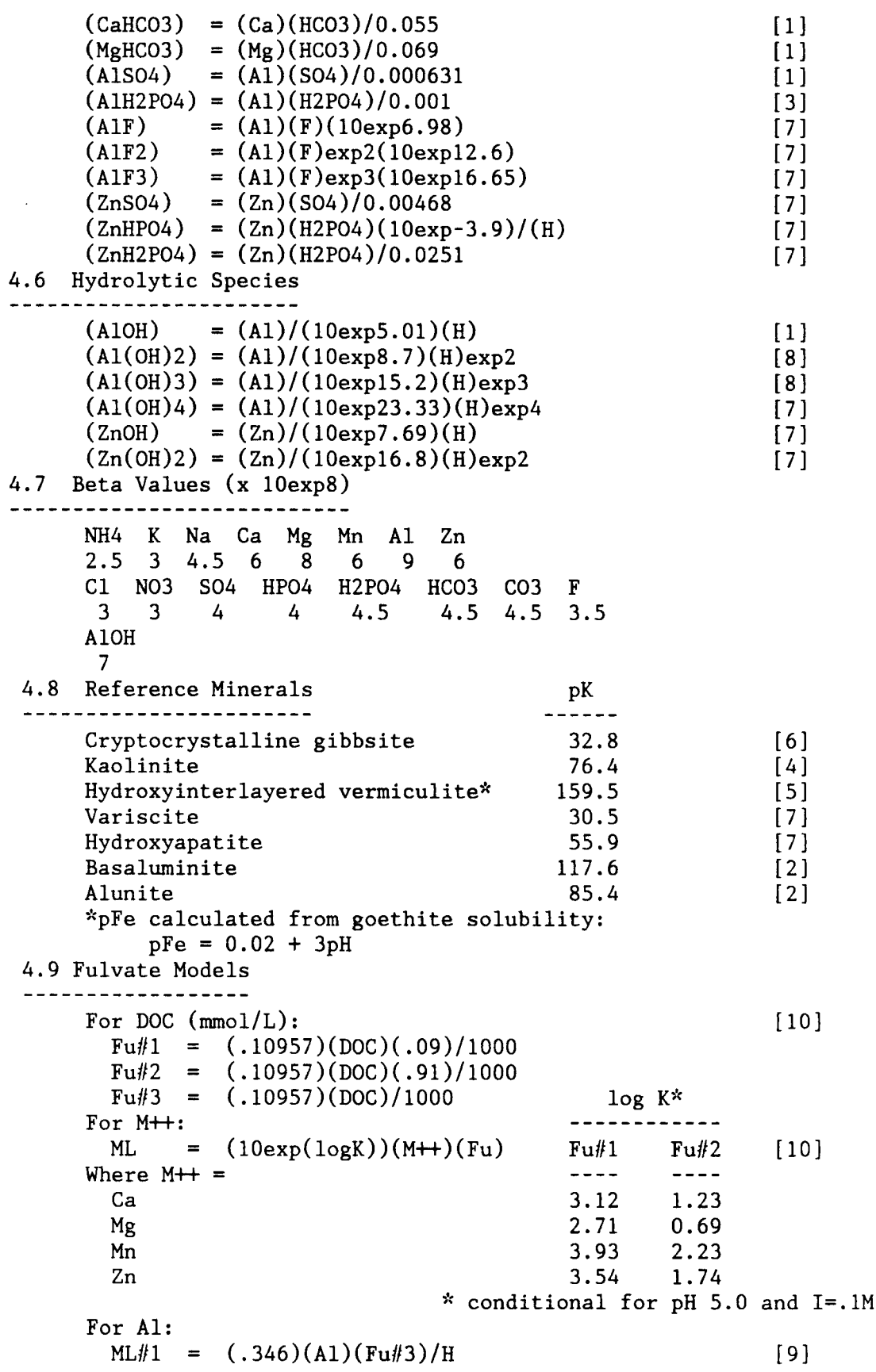

 $ML#2 = (.240)(A1)(Fu#3)/H$ 

5.0 Output Screens

SOIL SOLUTION outputs problem identifiers and a table of ion specie concentrations, free ion percentages, and free ion activities. Percent metal-organic complexes are output if DOC is input. If requested, a table of selected ion activity products and disequilibria indicies will also be output.

The Disequilibria Index =  $log(IAP/Ksp)$ . For DI > 0, the solution is oversaturated with respect to the mineral of interest. For DI < 0, the solution is undersaturated with respect to the mineral of interest.

#### 6.0 Hardcopy Output --------------------

Hardcopy output of the input data as well as the three output data screens is obtained using the PRINT SCREEN option of your PC. The program prompts the user to PRINT SCREEN at the appropriate points in the program. For some PCs, Ctrl-PRINT SCREEN must be entered instead of PRINT SCREEN alone. Check your PC Guide to Operations for the specific requirements of your system. This program does not provide for hardcopy output other than by way of a PRINT SCREEN key.

### 7.0 Program Key

SOIL SOLUTION is provided as an uncompiled BASIC source program to allow for ease of modification by individual users. Modifications of the source program which may aid individual users could entail inclusion of additional ion pair constants or alteration of Screen 4 (Ion Activity Products) to evaluate a different suite of minerals. Although customization of SOIL SOLUTION is encouraged, the author cannot be responsible for unregistered or modified copies of the program. A program Key follows.

CONCENTRATIONS, BETA VALUES, AND VALENCE

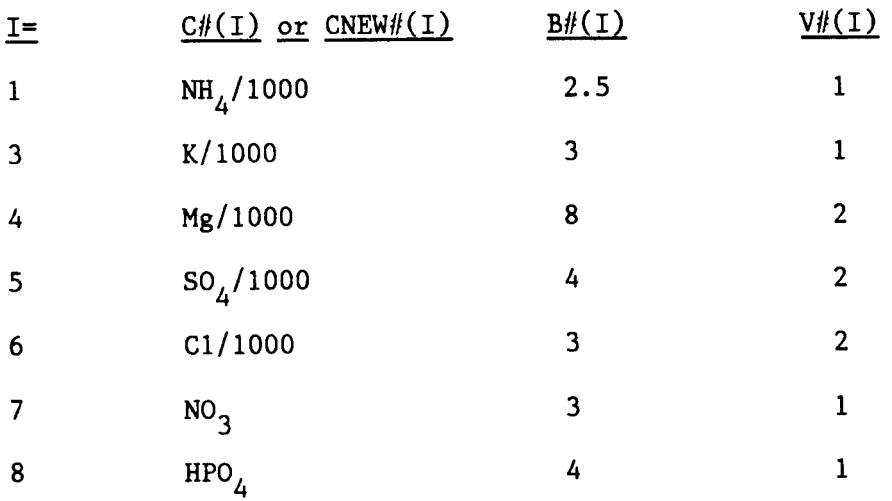

SoilSoln.Doc

 $\mathbf{r}$ 

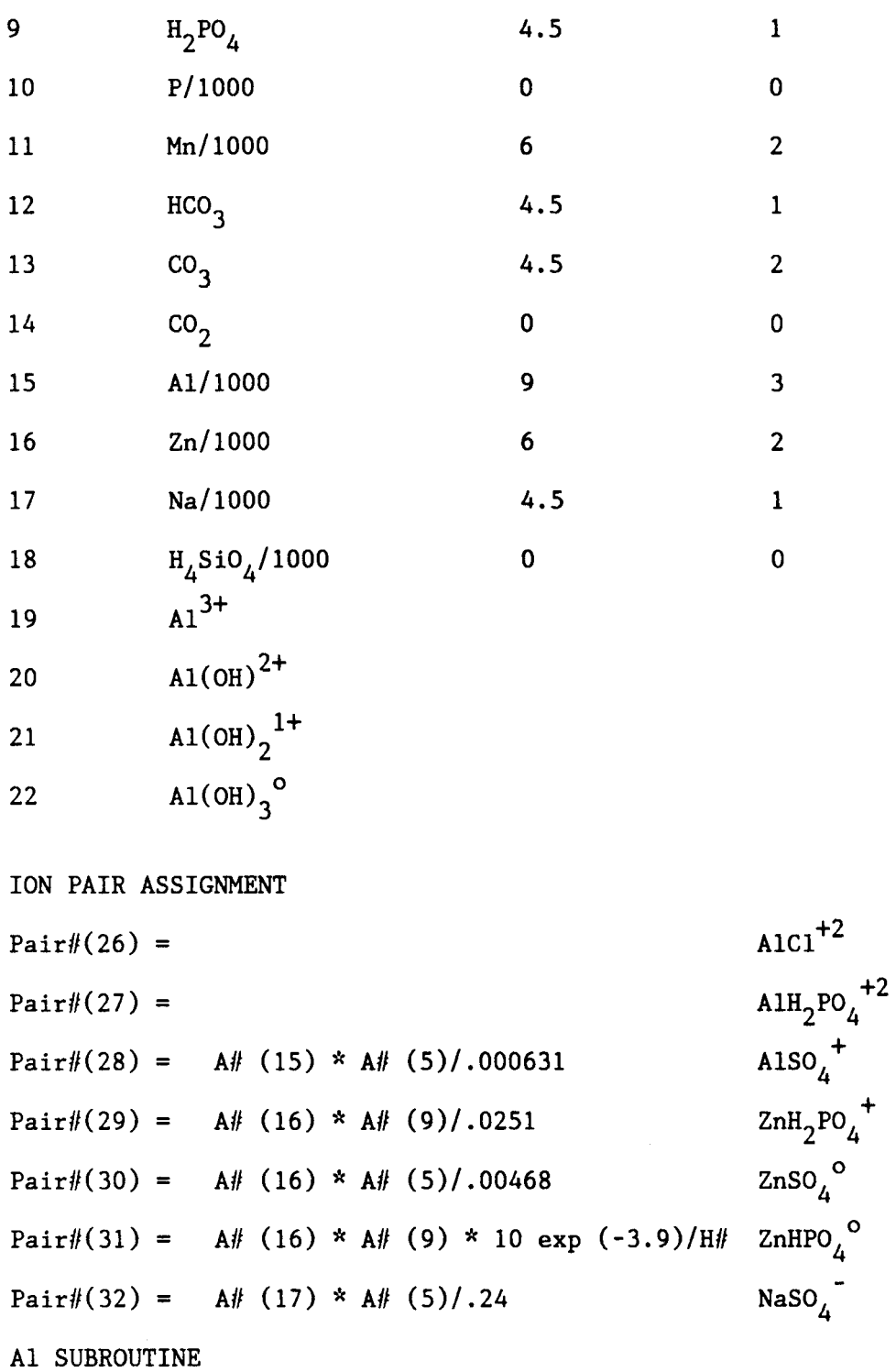

 $A1^{3+}$  $C#(19)$  $A1OH<sup>2+</sup>$  $C#(20)$  $A1(OH)<sub>2</sub><sup>+</sup>$  $C#(21)$  $A1(OH)$ <sup>o</sup>  $C#(22)$ 

 $\circ$ 

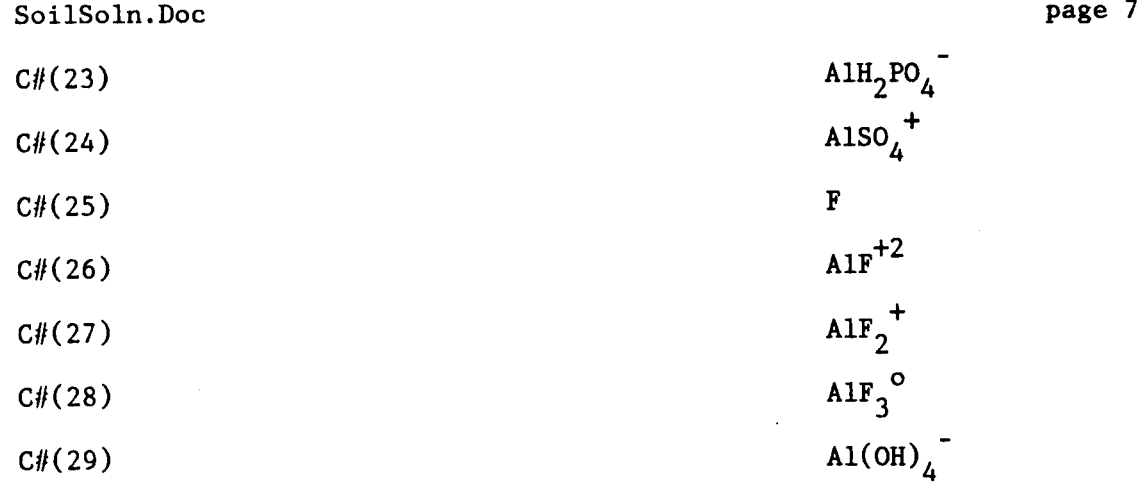

ZINC SUBROUTINE

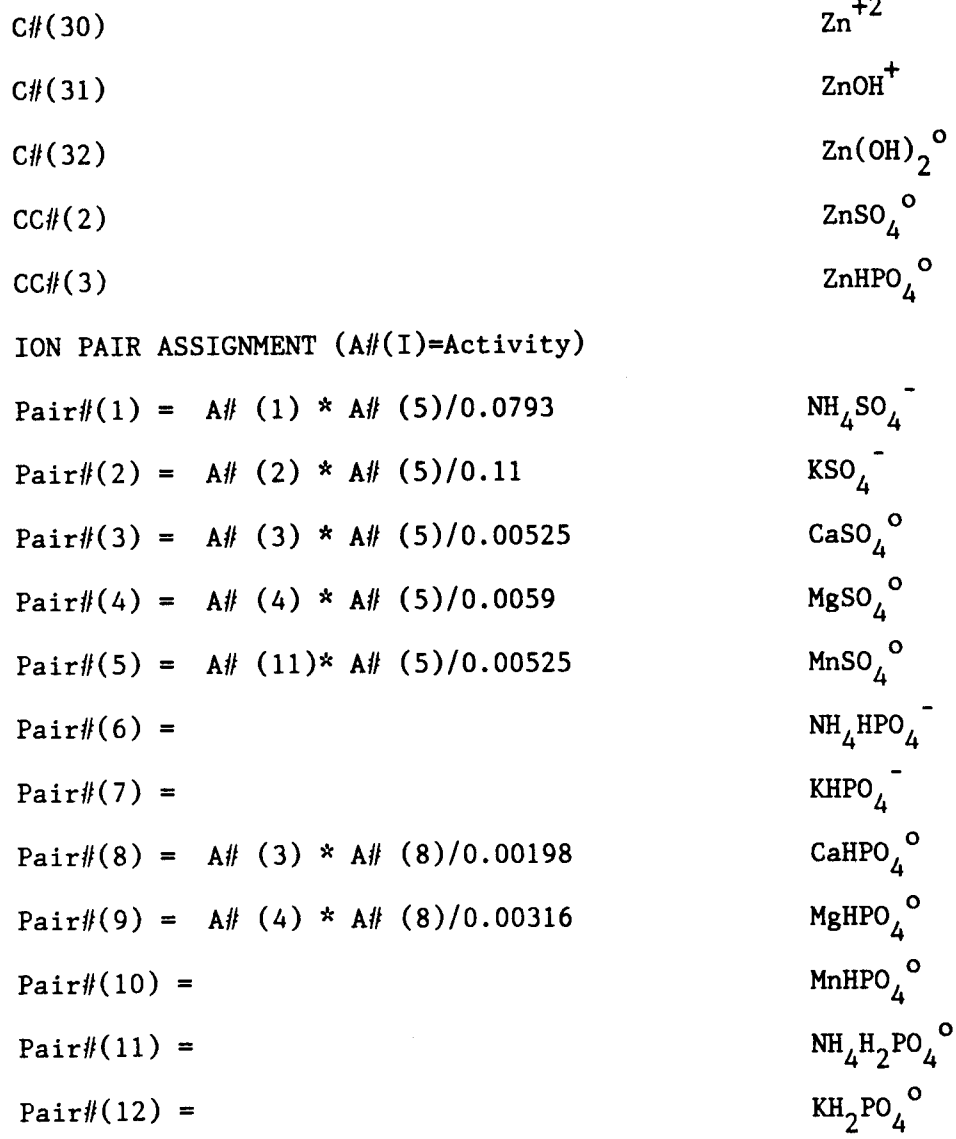

Pair#(13) = A# (3) \* A# (9)/0.083 CaH<sub>2</sub>

+

$$
H_4SO_4
$$
\n
$$
1304
$$
\n
$$
1304
$$
\n
$$
1304
$$
\n
$$
1304
$$
\n
$$
1304
$$
\n
$$
1304
$$
\n
$$
1304
$$
\n
$$
1304
$$
\n
$$
1304
$$
\n
$$
1304
$$
\n
$$
1304
$$
\n
$$
1304
$$
\n
$$
1304
$$
\n
$$
1304
$$
\n
$$
1304
$$
\n
$$
1304
$$
\n
$$
1304
$$
\n
$$
1304
$$
\n
$$
1304
$$
\n
$$
1304
$$
\n
$$
1304
$$
\n
$$
1304
$$
\n
$$
1304
$$
\n
$$
1304
$$
\n
$$
1304
$$
\n
$$
1304
$$
\n
$$
1304
$$
\n
$$
1304
$$
\n
$$
1304
$$
\n
$$
1304
$$
\n
$$
1304
$$
\n
$$
1304
$$
\n
$$
1304
$$
\n
$$
1304
$$
\n
$$
1304
$$
\n
$$
1304
$$
\n
$$
1304
$$
\n
$$
1304
$$
\n
$$
1304
$$
\n
$$
1304
$$
\n
$$
1304
$$
\n
$$
1304
$$
\n
$$
1304
$$
\n
$$
1304
$$
\n
$$
1304
$$
\n
$$
1304
$$
\n
$$
1304
$$
\n
$$
1304
$$
\n
$$
1304
$$
\n
$$
1304
$$
\n
$$
1304
$$
\n
$$
1304
$$
\n
$$
1304
$$
\n
$$
1
$$

+ P04

Pair#(14) = A# (4) \* A# (9)/0.1  $MgH_2PO_4^+$  $MgH_2PO_\Lambda^+$  $Pair#(15) =$  MnH<sub>2</sub>PO<sub>4</sub><sup>+</sup> Pair# $(16)$  =  $=$  NH<sub>4</sub>  $NH_{4}HCO_{3}^{\circ}$ Pair $#(17) =$  $KHCO<sub>3</sub>$ <sup>O</sup> Pair $\#$ (18) = A $\#$  (3) \* (12)/0.055 CaHCO<sub>3</sub><sup>O</sup> Pair#(19) = A# (4) \* (12)/0.069 MgHCO<sub>3</sub><sup>o</sup> Pair $\#$ (20) = MnHCO<sub>2</sub><sup>O</sup>  $=$  MnHCO<sub>3</sub> Pair $\#(21)$  =  $NH<sub>A</sub>CO<sub>3</sub>$ Pair#(22) = KCO<sub>3</sub> Pair#(23) =  $\text{CaCO}_3^{\circ}$  $=$  CaCO<sub>3</sub> Pair#(24) =  $MgCO<sub>3</sub>$ <sup>O</sup>  $=$  MgCO<sub>3</sub> Pair# $(25)$  = MnCO<sub>3</sub><sup>O</sup>  $=$  MnCO<sub>3</sub> OTHER  $PAIRV#(I) =$  $PK#(1)$  = Ion pair valence Reference pKsp  $KLOG1#(I)$  and  $KLOG2(I)$  Conditional pK for metal-fulvate complexes *FfI(I) =*  $ANEW/(1) =$  $LOGF#(I) =$ PCONC# $(I)$  and PACT# $(I)$ =  $PCT\#(I)$  =  $IAP\#(I) =$  $DEQ#(I) =$  $CONV#(I) =$  $FU#(I) =$ Activity coefficient Newly iterated activity Log of the activity coefficient -Log of concentration Percent free ion concentration Ion activity product Disequilibrium index Convergence criteria Fulvic acid concentration  $ML1#(I)$  and  $ML2#(I)$  =  $Metal-fulvate complexes$  $PCTML\#(I) =$  Percent organic complexes  $H# =$  Hydrogen ion activity

8.0 References

. . . . . . . . . . **. . . . .** .

[1] Adams, F. 1971. Soil Sci. Soc. Am. Proc. 35:420-426

- [2] Adams, F. and Rawajfih, Z. 1977. Soil Sci. Soc. Am. J. 41:686-692
- [3] Bohn, H. L. and M. Peech. 1969. Soil Sci. Soc. Am. Proc. 33:873-880.
- [4] Helgeson, H. C. 1969. Am. J. Sci. 267:729-804.
- [5] Karanthansis, A. D. et al. 1983. Soil Sci. Soc. Am. J. 47:1247-1251.
- [6] Kittrick, J. A. 1966. Soil Sci. Soc. Am. Proc. 30:595-598.
- [7] Lindsay, W. L. 1979. Chemical Equilibria in Soils. John Wiley and Sons,
- [8] Parks, G. A. 1972. Am. Mineral. 57:1163-1189.
- [9] Plankey, B. J. and H. H. Patterson. 1987. Environ. Sci. Technol. 21:595-601.
- [10] Sposito, G. et al. 1981. Soil Sci. Soc. Am. J. 45:465-468.

9.0 Copies and Registration

Copies of SOIL SOLUTION and documentation may be obtained from:

Jeff Wolt

Dep. Plant and Soil Science University of Tennessee PO Box 1071

Knoxville, TN 37901-1071

Users are encouraged to register their copy of SOIL SOLUTION with the author so that they may be informed of modifications and updates to the program. Since the source program may be freely modified by the user, the author is responsible only for registered copies of the unaltered source program.

This program is free of charge but a blank diskette would be appreciated.

10.0 Examples

10.1 Input/Output Screens

The following pages show the input/output screens for soil solution displaced from a Grenada silt loam B horizon.

10.2 Comparison of Soil Solution/Geochem

The following table compares free ion concentrations calculated for a Redding soil saturation extract using Soil Solution and Geochem.

### Output Data [-log Free Ion Concentration]

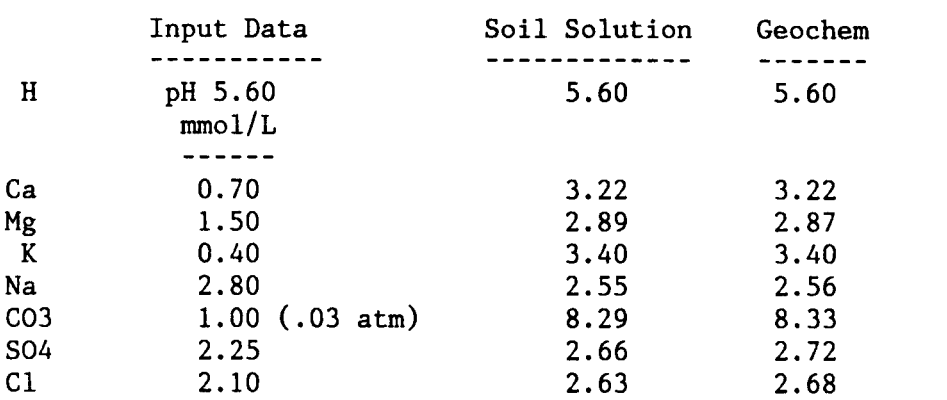

page 11

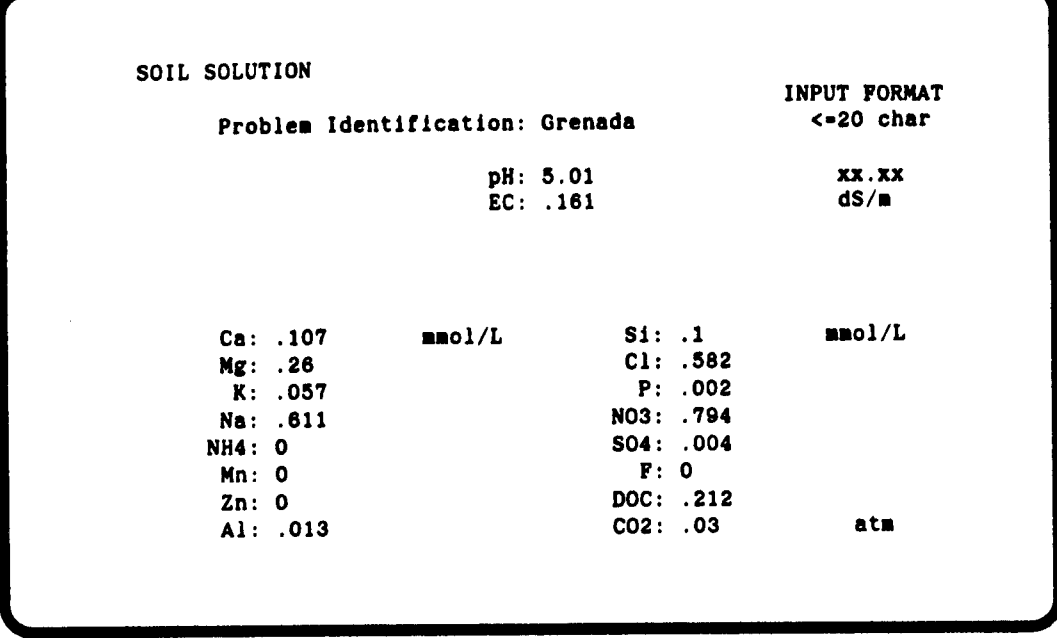

Screen 1: Data Entry.

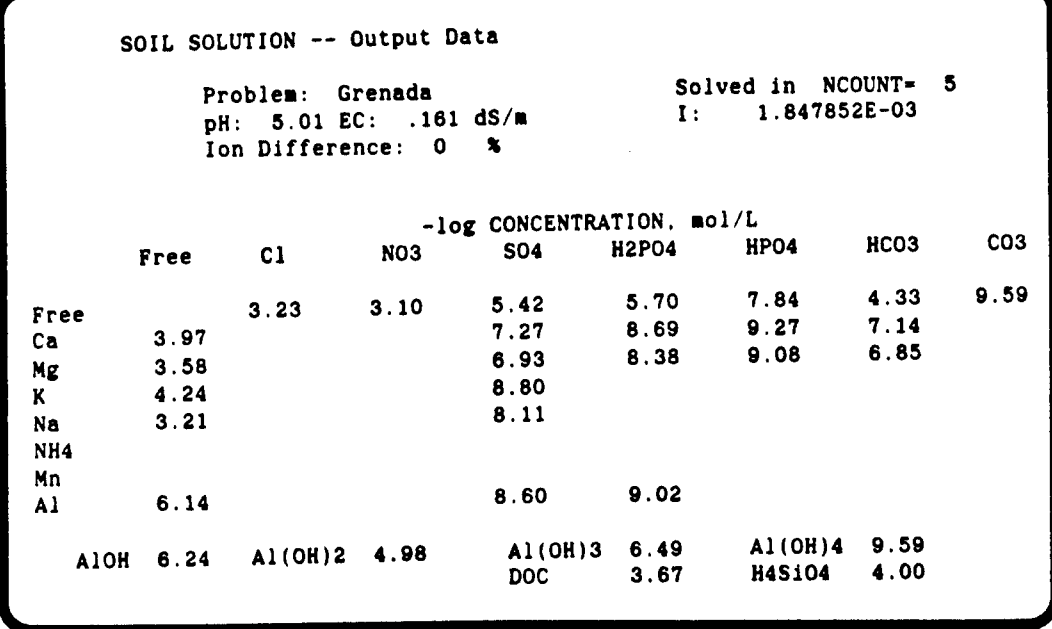

Screen 2: Concentration of free ions and complexes.

SOIL SOLUTION -- Output Data Problea: Grenada FREE ION, Percent Ca 100 Mg 100 K 100 Na 100 NH4 Mn Al 5 Zn CI 100 N03 100 S04 94 H2P04 0 HP04 1 HC03 100 C03 0 F -log ACTIVITY<br>Na 3.23 NH4 Ca 4.05 Mg 3.66 K 4.26 Na 3.23 NH4 Mn Al 6.31 Zn CI 3.25 N033.12 S04 5.50 H2P04 5.72 HP04 7.92 HC03 4.35 C03 9.67 <sup>F</sup> ORGANIC COMPLEXES, Percent Ca 0 Mg 0 Mn Al 8 Zn

Screen 3: Free ion percents, ion activities, and percent organic complexes.

SOIL SOLUTION -- Ion Activity Products Problea: Grenada [lAP) p[IAP) Reference Mineral pK Disequll. Index (AI)2(OH)6(H4Si04)2 74.6 Kaolinite 76.4 (a) 33.3 Crypto. Gibbsite 32.8<br>120.6 Basaluminite 117.6 (Al)4(OH)10(S04) 120.6 Basaluainite 117.6 (K)(AL)3(OH)6(S04)2 88.1 Alunite 85.4 (Al)(H2P04)(OH)2 30.0 Variscite 30.5 75.0 Hydroxyapatite (Al)3.77(H4Si04)3.24(K)0.24(Ca)0.08(Fe)0.24(Mg)0.20(OH)12.83 157.8 HIV 159.5 1.85 -0.48 -3.03 -2.73 0.49 -19.13 1.74

Screen 4: Ion activity products.

page 13

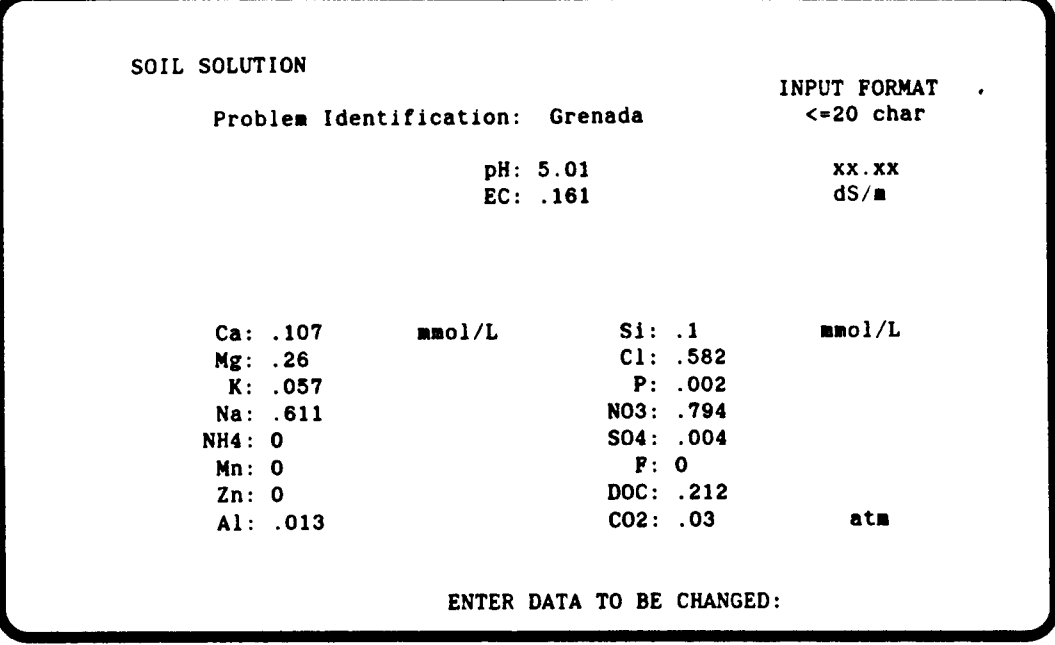

Screen 5: Data modification.

SOIL SOLUTION  $[SOILSOLN.BAS]$  -- VERSION 1.4 -- JEFF WOLT -- 1 JAN 1988

10 KEY OFF:CLEAR:CLS:SCREEN 0,0:COLOR 2,0<br>20 LOCATE 3.24:PRINT "SOIL SOLUTION (SOIL: LOCATE 3,24:PRINT "SOIL SOLUTION (SOILSOLN.BAS)" LOCATE 5,24:PRINT "A PROGRAM FOR COMPUTATION OF" LOCATE 7,17:PRINT "ION ACTIVITIES OF SOIL SOLUTION COMPONENTS" LOCATE 11,33:PRINT "BY JEFF WOLT" LOCATE 13,21:PRINT "UNIVERSITY OF TENNESSEE, KNOXVILLE" LOCATE 15,32:PRINT "SEPTEMBER 1987" COLOR 6,0:LOCATE 23,45:PRINT "HIT ANY KEY TO CONTINUE" AS = INKEY\$:IF A\$ = "" THEN 90 CLS:LOCATE 3,9:COLOR 6,0:PRINT "SOIL SOLUTION":COLOR 2,0 LOCATE 5,15:PRINT "The program SOIL SOLUTION iteratively estimates pair" LOCATE 6,15:PRINT "values, concentrations, and activities of ions in soi 1" LOCATE 7,15:PRINT "solutions. The following input data are requested:" 140 LOCATE 8,15: PRINT "problem ID, solution pH, EC (dS/m), and total ion" 150 LOCATE 9,15: PRINT "concentrations (mmol/L). The present version of SOIL LOCATE 10,15:PRINT "SOLUTION supports the following inputs: Ca, Mg, K, N **8."** LOCATE 11,15:PRINT "NH4, Mn, Zn, AI, SI, CI, P, N03, S04, F, DOC, and CO 2" LOCATE 12,15:PRINT "(atm). HP04 and H2P04 are calculated from P and pH. " LOCATE 13,15:PRINT "Carbonates are calculated from C02 and pH." LOCATE 15,15:PRINT "SOIL SOLUTION iteratively solves for ion activities" LOCATE 16,15:PRINT "and free ion concentrations using an averaging routi ne" LOCATE 17,15:PRINT "to reduce iterative cycles. The program is terminat ed" LOCATE 18,15:PRINT "when successive iterations converge or after 99 cycl es." LOCATE 19,15:PRINT "If Al or Zn are included in the input data, hydrolyt ic" LOCATE 20,15:PRINT "species are computed. Fluoride is included in the A 1" LOCATE 21,15:PRINT "subroutine." COLOR 6.0:LOCATE 23,45:PRINT "HIT ANY KEY TO CONTINUE" B\$ = INKEY\$:IF B\$ = "" THEN 280 CLS:COLOR 6,0:LOCATE 3,9:PRINT "SOIL SOLUTION":COLOR 2,0 LOCATE 5,15:PRINT "SOIL SOLUTON outputs ionic speciation and percent" 310 LOCATE 6,15: PRINT "free ion. When DOC is input, percent metal complexa- LOCATE 7,15:PRINT "tion fulvic acid is estimated. Additionally, ion" 330 LOCATE 8,15: PRINT "activity products (IAP) are computed for selected" LOCATE 9,15:PRINT "mineral species." COLOR 6,O:LOCATE 23.40:LINE INPUT "DO YOU WISH TO RUN A PROBLEM? *YIN* ";C \$

page 15

IF  $CS = "Y" OR CS = "y" THEN 370 ELSE 4950$ 360 CLS: CLEAR: LOCATE 3.9: PRINT "SOIL SOLUTION" 370 LOCATE 4.57: PRINT "INPUT FORMAT" 380 LOCATE 5.59: PRINT "<= 20 char": LOCATE 5.15: LINE INPUT "Problem Identificat 390 ion: "; D\$: COLOR 2, 0: LOCATE 5, 39: PRINT D\$ COLOR 6, 0: LOCATE 7, 61: PRINT "xx.xx": LOCATE 7, 35: INPUT "pH: ", PH: LOCATE 7, 400 38: COLOR 2, 0: PRINT PH 410 COLOR 6, 0: LOCATE 8, 61: PRINT "dS/m": LOCATE 8, 35: INPUT "EC: ", EC: LOCATE 8, 3 8: COLOR 2.0: PRINT EC COLOR 6.0:LOCATE 13.30: PRINT "mmol/L":LOCATE 13.15: INPUT "Ca: ".CA:LOCATE 420 13,18:COLOR 2,0:PRINT CA 430 COLOR 6, 0: LOCATE 14, 15: INPUT "Mg: ", MG: LOCATE 14, 18: COLOR 2, 0: PRINT MG COLOR 6, 0: LOCATE 15, 16: INPUT "K: ", K: LOCATE 15, 18: COLOR 2, 0: PRINT K 440 COLOR 6, 0: LOCATE 16, 15: INPUT "Na: ", NA: LOCATE 16, 18: COLOR 2, 0: PRINT NA 450 COLOR 6, 0: LOCATE 17, 14: INPUT "NH4: ", NHT: LOCATE 17, 18: COLOR 2, 0: PRINT NHT 460 470 COLOR 6, 0: LOCATE 18, 15: INPUT "Mn: ", MN: LOCATE 18, 18: COLOR 2, 0: PRINT MN COLOR 6,0:LOCATE 19,15:INPUT "Zn: ",ZN:LOCATE 19,18:COLOR 2,0:PRINT ZN 480 COLOR 6, 0: LOCATE 20, 15: INPUT "Al: ", AL: LOCATE 20, 18: COLOR 2, 0: PRINT AL 490 COLOR 6, 0: LOCATE 13, 60: PRINT "mmol/L": LOCATE 13, 45: INPUT "Si: ", SIT: LOCAT 500 E 13,48: COLOR 2,0: PRINT SIT 510 COLOR 6, 0: LOCATE 14, 45: INPUT "Cl: ", CL: LOCATE 14, 48: COLOR 2, 0: PRINT CL COLOR 6.0:LOCATE 15.46:INPUT "P: ".P:LOCATE 15.48:COLOR 2.0:PRINT P 520 530 COLOR 6, 0: LOCATE 16, 44: INPUT "NO3: ", NO3: LOCATE 16, 48: COLOR 2, 0: PRINT NO3 COLOR 6.0:LOCATE 17.44:INPUT "SO4: ", SO4:LOCATE 17.48:COLOR 2.0:PRINT SO4 540 COLOR 6,0:LOCATE 18,46:INPUT "F: ",F:LOCATE 18,48:COLOR 2,0:PRINT F 550 COLOR 6, 0: LOCATE 19, 44: INPUT "DOC: ", DOC: LOCATE 19, 48: COLOR 2, 0: PRINT DOC 560 570 COLOR 6.0:LOCATE 20.62: PRINT "atm":LOCATE 20.44: INPUT "CO2: ", CO2:LOCATE 20.48: COLOR 2.0: PRINT CO2 580 COLOR 6.0:LOCATE 24.20:LINE INPUT "DO YOU WISH A HARDCOPY OF THIS SCREEN?  $Y/N$  ";  $CS$ IF  $CS="Y"$  OR  $CS="Y"$  THEN 600 ELSE 640 590 LOCATE 23, 10: PRINT "PRINTER ON. HIT ANY KEY, THEN PRINT SCREEN. HIT ANY K 600 EY TO RESUME."  $ES = INKEYS : IF ES=" " THEN 610$ 610 620 LOCATE 23, 10: PRINT SPC(70)  $FS = INKEYS : IF FS = "" THEN 630$ 630 DIM B#(18):DIM V#(18):DIM PAIRV#(32):DIM PK#(12):DIM KLOG1#(4):DIM KLOG2# 640  $(4)$ 650 FOR  $I=1$  TO  $18:READ B#(I):NEXT I$ DATA 2.5, 3, 6, 8, 4, 3, 3, 4, 4. 5, 0, 6, 4. 5, 4. 5, 0, 9, 6, 4. 5, 0 660 670 FOR  $J=1$  TO 18: READ V#(J): NEXT J 680 DATA 1, 1, 2, 2, 2, 1, 1, 2, 1, 0, 2, 1, 2, 0, 3, 2, 1, 0 690 FOR KL=1 TO 32: READ PAIRV# (KL): NEXT KL 700 DATA 1, 1, 0, 0, 0, 1, 1, 0, 0, 0, 0, 0, 0, 1, 1, 1, 0, 0, 1, 1, 1, 1, 1, 1, 0, 0, 0, 2, 2, 1, 1, 0, 0, 0, 0 710 FOR  $KK=1$  TO 12: READ  $PK*(KK)$ : NEXT KK 720 DATA 76.4, 32.8, 117.6, 85.4, 30.5, 55.9, 159.5, 0, 0, 0, 0, 0 730 FOR Y=1 TO 4: READ KLOG1#(Y): DATA 3.12, 2.71, 3.93, 3.54: NEXT Y 740 FOR  $Z=1$  TO  $4:READ KLOG2*(Z):DATA 1.23, 0.69, 2.23, 1.74: NEXT Z$ 750 **CLS** 

```
760 DIM A#(32):DIM C#(32):DIM F#(32):DIM CNEW'(32)
770 DIM ANEW#(18):DIM PAIR#(32):DIM LOGF#(32):DIM CHOL#(18)
780 DIM PCONC'(32):DIM PPAIR#(32):DIM PCT#(32):DIM PACT#(32):DIM IAP'(12):DIM
DEQ#(12): DIM CONV#(17)790 DIM CC*(3):DIM AAF(3):DIM LLOGF*(3):DIM FFF(3):DIM PPCONC*(3)800 DIM FU#(3):DIM ML1#(5):DIM ML2#(5):DIM METAL#(5):DIM PCTML#(5)
810 NH3=NHT/(1+(10^9.238-PH)):NH4=NHT-NH3
820 SI = SIT/(1+(10^{\circ}(PH-9.49))+(10^{\circ}((PH*2)-22.05)))830 C#(1)=NH4/1000:C#(2)=K/1000:C#(3)=CA/1000:C#(4)=MG/1000:C#(5)=S04/1000
840 C#(6)=CL/1000:C#(7)=N03/1000:C#(10)=P/1000:C#(11)=MN/1000:C#(15)=AL/1000:
C*(16)=ZN/1000:C*(17)=NA/1000:C*(18)=SI/1000:C*(14)=CO2850 C*(25)=F/1000860 IF DOC=O THEN GOTO 900
870 FU*(1) = (.10957 * DOC) * (9.000001E-02)/1000880 FU#(2)=(.10957*DOC)*(.91)/1000
890 FU#(3)=(.10957*DOC)/1000
900 NX=0:NCOUNT=1:NEG=0
910 LOCATE S.39:COLOR 2.0:PRINT "Solving... NCOUNT= ":COLOR 6.0:LOCATE S.S8:P
RINT NCOUNT
920 FOR LL=1 TO 18:CHOL*(LL)=C*(LL):NEXT LL
930 C*(8) = .5*C*(10):C*(9) = .5*C*(10):H*=10^(-PH)940 ANEW#(12) = (4.45^* .0000001^* .0338^*C*(14)) / H#:C#(12) =ANEW#(12)950 ANEW#(13)=(4.67*(10^(-11))*4.45*(10^(-7))*.338*C#(14))/(H#^2)
960 C#(13)=ANEW#(13)
970 CAT=C*(1)+C*(2)+C*(17)+2*(C*(3)+C*(4)+C*(11)+C*(16))+3*C*(15)+H980 AN=C#(6)+C#(7)+C#(9)+C#(12)+2*(C#(5)+C#(8)+C#(13))+10<sup>-</sup>(PH-14)
990 IONDIFF%=(ABS(CAT-AN)/(CAT+AN))*100:ANCOR=CAT/AN
1000 C*(6) = ANCOR*C*(6):C*(7) = ANCOR*C*(7):C*(9) = ANCOR*C*(9)1010 C*(12) = ANCOR^*(12):C*(5) = ANCOR^*(5):C*(8) = ANCOR^*(8)1020 C#(13)=ANCOR*C#(13)
1030 MU#=0:FOR I=1 TO 17:MU#=MU#+(.5)*(C#(I)*(V#(I)^2)):NEXT I
1040 FOR N=1 TO 9:LOGF#(N)=(.509*V#(N)^2)*SQR(MU#)/(1+(.328*B#(N)*SQR(MU#)))
1050 F*(N)=10^(-LOGF*(N)):NEXT N1060 FOR M=11 TO 13
1070 LOGF#(M)=(.509*V#(M)^2)*SQR(MU#)/(1+(.328*B#(M)*SQR(MU#))):F#(M)=10^(-LO
GF*(M)): NEXT M
1080 FOR PU=15 TO 17
1090 LOGF#(PU)=(.509*V#(PU)^2)*SQR(MU#)/(1+(.328*B#(PU)*SQR(MU#))):F#(PU)=10^
(-LOGF#(PU»:NEXT PU
1100 LOGF#(25)=.509*SQR(MU#)/(1+(1.148*SQR(MU#))):F#(25)=10^(-LOGF#(25))
1110 DAVIES=.509*(SQR(MU#)/(1+SQR(MU#))-.3*MU#)
1120 FOR N=1 TO 7:ANEW#(N)=F#(N)*CNEW#(N):NEXT N
1130 ANEW#(8)=F#(8)*F#(9)*CNEW#(10)/(F#(9)+F#(8)*(10^(7.21-PH)))
1140 ANEW#(9)=ANEW#(8)*(10^(7.21-PH)):ANEW#(11)=F#(11)*CNEW#(11)
1150 ANEW#(12)=F#(12)*CNEW#(12):ANEW#(13)=(10^(-10.33))*ANEW#(12)/H#
1160 FOR PS=15 TO 17:ANEW#(PS)=F#(PS)*CNEW#(PS):NEXT PS
1170 IF NCOUNT=l THEN 1270 ELSE 1180
1180 CNEW#(8)=ANEW#(8)/F#(8):CNEW#(9)=^2ANEW#(9)/F#(9)
```
1190 CNEW#(12)=ANEW#(12)/F#(12):CNEW#(13)=ANEW#(13)/F#(13)

1200 FOR ZZ=l TO 16

```
1210 IF ANEW#(ZZ)>0 THEN CONV#(ZZ)=ABS(ANEW#(ZZ)-A#(ZZ))/ANEW#(ZZ)<br>1220 NEXT ZZ
        NEXT ZZ
1230 FOR YZ=l TO 16
1240 IF CONV#(YZ)>=.01 THEN 1270
1250 NEXT YZ
1260 GOTO 1850
1270 FOR M=1 TO 9:A*(M)=ANEW*(M):NEXT M1280 FOR N=11 TO 13:A*(N)=ANEW*(N): NEXT N<br>1290 FOR PT=15 TO 17:A*(PT)=ANEW*(PT): NEXT
        FOR PT=15 TO 17:A*(PT)=ANEW*(PT):NEXT PT
1300 PAIR#(1)=A#(1)*A#(5)/.0793:PAIR#(2)=A#(2)*A#(5)/.11
1310 PAIR#(3)=A#(3)*A#(5)/.00525:PAIR#(4)=A#(4)*A#(5)/.0059
1320 PAIR#(5)=A#(11)*A#(5)/.00525
1330 PAIR#(8)=A#(3)*A#(8)/.00198:PAIR#(9)=A#(4)*A#(8)/.00316
1340 PAIR#(13)=A#(3)*A#(9)/.083:PAIR#(14)=A#(4)*A#(9)/.1
1350 PAIR#(18)=A#(3)*A#(12)/.055:PAIR#(19)=A#(4)*A#(12)/.069
1360 PAIR#(28)=A#(15)*A#(5)/.000631:PAIR#(29)=A#(16)*A#(9)/.0251
1370 PAIR#(30)=A#(16)*A#(5)/.00468:PAIR#(31)=A#(16)*A#(9)*(10^(-3.9))/H#
1380 PAIR#(32)=A#(17)*A#(5)/.24<br>1390 IF NCOUNT=2 THEN PAIR#(3)=
        IF NCOUNT=2 THEN PAIR*(3) = .5*PAIR*(3)1400 IF NCOUNT=2 THEN PAIR*(4) = .5*PAIR*(4)1410 CNEW#(1)=C#(1)-PAIR#(1)
1420 CNEW#(2)=C#(2)-PAIR#(2)
1430 CNEW#(3)=C#(3)-PAIR#(3)-PAIR#(8)-PAIR#(13)-PAIR#(18)-ML1#(1)-ML2#(1)
1440 CNEW#(4)=C#(4)-PAIR#(4)-PAIR#(9)-PAIR#(14)-PAIR#(19)-ML1#(2)-ML2#(2)
1450 CNEW#(5)=C#(5)-PAIR#(1)-PAIR'(2)-PAIR'(3)-PAIR#(4)-PAIR'(5)-PAIR#(28)-PA
IR#(30)-PAIR#(32)
1460 CNEW#(6)=C#(6)
1470 CNEW#(7)=C#(7)
1480 CNEW#(10)=C#(10)-PAIR#(8)-PAIR#(9)-PAIR#(13)-PAIR'(14)-PAIR#(29)
1490 CNEW#(11)=C#(11)-PAIR#(5)-MLl#(3)-ML2#(3)
1500 CNEW#(12)=C#(12)-PAIR#(18)-PAIR#(19)
1510 CNEW#(13)=A#(13)/F#(13)
1520 CNEW#(14)=C#(14)
1530 CNEW#(15)=C#(15)-PAIR#(28)-ML1#(5)-ML2#(5)
1540 CNEW#(16)=C#(16)-PAIR#(29)-PAIR'(30)-PAIR#(31)-MLl#(4)-ML2#(4)
1550 CNEW#(17)=C#(17)-PAIR#(32)
1560 CNEW#(18)=C#(18)
1570 ANEW#(8)=F#(8)*F#(9)*CNEW#(10)/(F#(9)*F#(8)*(10^(7.21-PH)))
1580 ANEW#(9)=ANEW#(8)*(10^(7.21-PH))
1590 CNEW#(8)=ANEW#(8)/F#(8):CNEW#(9)=ANEW#(9)/F#(9)1600 IF DOC>O THEN GOSUB 4960
1610 FOR 1=1 TO 17:IF CNEW#(I)<O THEN 1620 ELSE NEXT I:GOTO 1640
1620 LOCATE 8,15: PRINT "CNEW became negative at NCOUNT= "
1630 LOCATE 8.20:COLOR 6.0:PRINT I:LOCATE 8.50:PRINT NCOUNT:COLOR 2.0:GOTO 18
50
1640
1650
1660
1670
1680
1690
1700
        IF NX=O THEN 1720
       NX=0FOR J=1 TO 7:CNEW*(J)=(CNEW*(J)+CHOL*(J))/2:NEXT J
       FOR KM=10 TO 17:CNEW*(KM)=(CNEW*(KM)+CHOL*(KM)))/2:NEXT KM
       ANEW#(8)=F#(8)*F#(9)*CNEW#(10)/(F#(9)+F#(8)*(10^(7.21-PH)))
       ANEW#(9)=ANEW#(8)*(10^(7.21-PH))
        CNEW#(8) = ANEW#(8)/F*(8):CNEW#(9) = ANEW*(9)/F*(9)
```

```
1710 GOTO 1730
1720 NX=1<br>1730 FOR
1730 FOR M=1 TO 7:CHOL#(M)=CNEW#(M):NEXT M<br>1740 FOR N=10 TO 17:CHOL#(N)=CNEW#(N):NEXT
1740 FOR N=10 TO 17:CHOL#(N)=CNEW#(N):NEXT N<br>1750 MUNEW#=0
1750 MUNEW#=0<br>1760 FOR PR=1
1760 FOR PR=1 TO 17:MUNEW#=MUNEW#+(.5)*(CNEW#(PR)*(V#(PR)^2)):NEXT PR<br>1770 FOR 0=1 TO 32:MUNEW#=MUNEW#+(.5)*(PAIR#(O)*(PAIRV#(O)^2)))·NEXT O
1770 FOR Q=1 TO 32:MUNEW#=MUNEW#+(.5)*(PAIR#(Q)*(PAIRV#(Q)^2)):NEXT Q<br>1780 MU#=MUNEW#:IF MU#>0 THEN 1810
1780 MU#=MUNEW#:IF MU#>O THEN 1810
1790 LOCATE 9,15:PRINT "Ionic Strength became negative at NCOUNT= "<br>1800 LOCATE 9,57:COLOR 6.0:PRINT NCOUNT:COLOR 2.0:GOTO 2280
1800 LOCATE 9,57:COLOR 6,0:PRINT NCOUNT:COLOR 2,O:GOTO 2380
          NCOUNT=NCOUNT+1
1820 LOCATE 5,39:COLOR 2,0:PRINT "Solving... NCOUNT= ":COLOR 6,0:LOCATE 5,58:
PRINT NCOUNT
1830 IF NCOUNT<99 THEN 1040
1840 LOCATE 4,15: PRINT "Convergence criteria not met in 99 iterations"<br>1850 LOCATE 5.39: COLOR 2.0: PRINT "Solved in NCOUNT- ": COLOR 6.0: DOCAT
          1850 LOCATE 5,39:COLOR 2,O:PRINT "Solved in NCOUNT= ":COLOR 6,0:LOCATE 5,58:
PRINT NCOUNT<br>1860 IF C
          IF C*(15) <= 0 THEN 2240
1870 A#(25)=C#(25)*F#(25)
1880 LOGF#(19)=4.581*SQR(MU#)/(1+(2.952*SQR(MU#)))<br>1890 F#(19)=10^(-LOGF#(19))
1890  F#(19)=10^(-LOGF#(19))<br>1900  LOGF#(20)=2.036*SOR(MU
1900 LOGF#(20)=2.036*SQR(MU#)/(1+(2.296*SQR(MU#)))<br>1910 F#(20)=10^(-LOGF#(20))
1910 F*(20)=10^{\degree}(-LOGF*(20))<br>1920 LOGF#(21)=DAVIES
          LOGF#(21)=DAVIES1930 F*(21)=10^{\degree}(-LOGF*(21))1940 LOGF#(26)=DAVIES*4:F#(26)=10^(-LOGF#(26)1950 LOGF#(27)=DAVIES:F#(27)=10<sup>^</sup>(-LOGF#(27))
1960 LOGF#(29)=DAVIES: F#(29)=10^(-LOGF#(29))
1970 LOGF#(23)=DAVIES:F#(23)=10^(-LOGF#(23)):LOGF#(24)=DAVIES:F#(24)=10^(-LOG
F*(24)1980 DEN=(1/F*(19))+(1/((10^5.01)*H**F*(20)))+(1/((10^8.7)*H*^2*F*(21)))+(1/((10^15.2)^*H#^3))+(A#(5)*(10^3.2)/F#(24))+(A#(9)*(10^3)/F#(23))+(1/((10^23.33)*H#
\hat{a}*F#(29)))+((10^6.98)*A#(25)/F#(26))+((10^12.6)*(A#(25)^2)/F#(27))+((10^16.65)*
(A*(25)^{2})1990 IF DOC=O GOTO 2010
2000 DEN=DEN+(.346*FU*(3)/H*)+(.24*FU*(3)/H*)<br>2010 A*(19)=C*(15)/DENA#(19) = C#(15)/DEN2020 C*(19)=A*(19)/F*(19)<br>2030 IF DOC=0 GOTO 2060
          2030 IF DOC=O GOTO 2060
2040 ML1#(5)=.346*C#(19)*FU#(3)/H#
2050 ML2#(5)=.24*C#(19)*FU#(3)/H#
2060        A#(20)=A#(19)/((10^5.01)*H#):C#(20)=A#(20)/F#(20
2070 A*(21)=A*(19)/((10^8.7)*H*^2):C*(21)=A*(21)/F*(21)2080 A*(22)=A*(19)/((10^15.2)*H*^3):(2*(22)=A*(22)2090 A#(23)=A#(19)*A#(9)*10~3:C#(23)=A#(23)/F#(23)
2100 A*(24)=A*(19)*A*(5)/.000631:C*(24)=A*(24)/F*(24)2110 IF C#(25)=0 GOTO 2220
2120 A#(26)=A#(19)*A#(25)*10^6.98:C#(26)=A#(26)/F#(26)<br>2130 A#(27)=A#(19)*(A#(25)^2)*10^12 6:C#(27)=A#(27)/F#
         A*(27) = A*(19)*(A*(25)^2)*10^12.6:C*(27)=A*(27)/F*(27)2140 A#(28)=A#(19)*(A#(25)^3)*10^16.65:C#(28)=A#(28)<br>2150 NORM=(C#(25)+C#(26)+2*C#(27)+3*C#(28))/(F/1000)
         NORM=(C*(25)+C*((26)+2*C*(27)+3*C*(28))/F/1000)
```

```
2160 CFNEW#=C#(25)/NORM
2170 IF ABS(CFNEW#-C#(25))/C#(25) <=.1 GOTO 2210<br>2180 IF CFNEW#<(10^-6)*F GOTO 2210
2180 IF CFNEW#<(10^{\degree}-6)*F GOTO 2210<br>2190 C#(25)=CFNEW#
        C#(25) = CFNEW#2200 GOTO 1870
2210 CF#=C#(26)/NORM+C#(27)/NORM+C#(28)/NORM:PF#=-.434*LOG(CF#)
2220 A#(29)=A#(19)/((10^23.33)*H#^4):C#(29)=A#(29)/F#(29)
2230 CCHEK=C#(19)+C#(20)+C#(21)+C#(22)+C'(23)+C#(24)+C#(26)+C#(27)+C#(28)+C#(
29)+ML1#(5)+ML2#(5):NORMAL=CCHEK/C#(15)
2232 FOR NR=19 TO 24:C+(NR)=C+(NR)/NORMAL:NEXT NR2234 FOR NM=26 TO 29:C#(NM)=C#(NM)/NORMAL:NEXT NM
2236 MLl#(5)=ML1#(5)/NORMAL:ML2#(5)=ML2#(5)/NORMAL
2240 IF C#(16)<=0 THEN 2380
2250 LOGF#(30)=2.036*SQRT(MU#)/(1+1.974*SQRT(MU#)):F#(30)=10^(-LOGF#(30))
2260 LOGF#(31)=DAVIES: F*(31) = 10^{\circ} (-LOGF*(31))2270 LLOGF#(1)=DAVIES: FF#(1)=10^(-LLOGF#(1))2280 DENOM=(1/F*(30)) + (A*(5)*10^2.33) + (10^2(-7.69)/(F*(31)*H*)) + (10^2(-16.8)/H\hat{(-2)+10^-(-3.9)}*A#(9)/H#)+(10^{\sim}1.6*A#(9)2290 A*(30)=C*(16)/DENDM:C*(30)=A*(30)/F*(30)2300 A#(31)=A#(30)*10^-(-7.69)/H*:C*(31)=A*(31)/F*(31)2310 A*(32)=A*(30)*10^(-16.8)/H*^2:C*(32)=A*(32)2320 AA*(1)=A*(30)*A*(9)/.0251:CCF(1)=AA*(1)/FF*(1)2330 AA#(2)=A#(30)*A#(5)/.00468:CC#(2)=AA#(2)
2340 AA*(3)=A*(30)*A*(9)*10^(-3.9)/H*(C*(3)=AA*(3)2350 CHEKZN=C#(30)+C#(31)+C#(32)+CC#(1)+CC#(2)+CC#(3)
2360 FOR I=1 TO 3:IF CC#(I)>0 THEN PPCONC#(I)=-.434*LOG(CC#(I))<br>2370 NEXT I
        NEXT I
2380 FOR X=1 TO 18:IF CNEW#(X)>0 THEN PCONC#(X)=-.434*LOG(CNEW#(X))
2390 NEXT X
2400 FOR PQ=1 TO 32:IF PAIR#(PQ) > 0 THEN PPAIR#(PQ) = -0.434*LOG(PAIR#(PQ))
2410 NEXT PQ<br>2420 FOR V=19
        FOR V=19 TO 32:IF C#(V)>0 THEN PCONC#(V)=-.434*LOG(C#(V))
2430 NEXT V
2440 CLS:COLOR 6.0:LOCATE 3,9:PRINT "SOIL SOLUTION"
2450 COLOR 2.0:LOCATE 3,23:PRINT "-- Output Data"
2460 LOCATE 5.15:PRINT "Problem: ":COLOR 6,O:LOCATE 5,24:PRINT DS
2470 LOCATE 5,50:COLOR 2.0:PRINT "Solved in NCOUNT= ":COLOR 6,0:LOCATE 5.69:
PRINT NCOUNT
2480 COLOR 2.0:LOCATE 6,15:PRINT "pH: ":LOCATE 6,25:PRINT "EC: "
2490 LOCATE 6.35:PRINT "dS/m I: ":COLOR 6,0:LOCATE 6,19
2500 PRINT PH:LOCATE 6,29: PRINT EC:LOCATE 6,55: I!=MU#: PRINT I!: COLOR 2,0
2510 LOCATE 7,15:PRINT "Ion Difference: ":LOCATE 7,36:PRINT "%":COLOR 6,0
2520 LOCATE 7.31:PRINT IONDIFF%
2530 IF IONDIFF%>20 THEN 2540 ELSE 2550
2540 COLOR 2,O:LOCATE 7,40:PRINT "Be Careful, exceeds 20%"
2550 COLOR 6.0:LOCATE 10.31:PRINT "-log CONCENTRATION, mol/L"
2560 COLOR 2.0:LOCATE 11.10:PRINT "Free Cl N03 S04 H2P04
    HP04 HC03 C03"
2570 LOCATE 13,2:PRINT "Free":LOCATE 14.2:PRINT "Ca":LOCATE 15,2:PRINT "Mg"
2580 LOCATE 16,2:PRINT "K":LOCATE 17,2:PRINT "Na":LOCATE 18,2:PRINT "NH4"
2590 LOCATE 19.2:PRINT "Mn":IF CNEW#(15) > 0 THEN LOCATE 20,2:PRINT "AI"
2600 IF CNEW#(16) > 0 THEN LOCATE 21,2:PRINT "Zn"
```
2610 COLOR 6,0<br>2620 IF PCONC# IF PCONC#(3) > 0 THEN LOCATE 14,10: PRINT USING "##.##"; PCONC#(3) 2630 IF PCONC# $(4) > 0$  THEN LOCATE 15, 10: PRINT USING "##.##"; PCONC# $(4)$  $2640$  IF PCONC#(2) > 0 THEN LOCATE 16,10: PRINT USING "##.##"; PCONC#(2) 2650 IF PCONC#(17) > 0 THEN LOCATE 17, 10: PRINT USING "##.##"; PCONC#(17)  $2660$  IF PCONC#(1) > 0 THEN LOCATE 8,10: PRINT USING "##.##"; PCONC#(1) 2670 IF PCONC#(11) > 0 THEN LOCATE 19,10: PRINT USING "##.##"; PCONC#(11)  $2680$  IF CNEW#(15) > 0 THEN LOCATE 20,10: PRINT USING "##.##"; PCONC#(19) 2690 IF CNEW#(16) > 0 THEN LOCATE 21, 10: PRINT USING "##.##"; PCONC#(30)  $2700$  IF PCONC# $(6) > 0$  THEN LOCATE 13,17:PRINT USING "##.##";PCONC# $(6)$ 2710 IF PCONC#(7) > 0 THEN LOCATE 13,26: PRINT USING "##.##"; PCONC#(7) 2720 IF PCONC#(5) > 0 THEN LOCATE 13,35: PRINT USING "##.##"; PCONC#(5) 2730 IF PCONC#(9) > 0 THEN LOCATE 13,45: PRINT USING "##.##"; PCONC#(9)  $2740$  IF PCONC#(8) > 0 THEN LOCATE 13,54: PRINT USING "##.##"; PCONC#(8) 2750 IF PCONC#(12) > 0 THEN LOCATE 13,63: PRINT USING "##.##"; PCONC#(12) 2760 IF PCONC#(13) > 0 THEN LOCATE 13,71: PRINT USING "##.##"; PCONC#(13) 2770 IF PPAIR#(3) > 0 THEN LOCATE 14,35: PRINT USING "##.##"; PPAIR#(3) 2780 IF PPAIR#(13) > 0 THEN LOCATE 14,45:PRINT USING "##.##";PPAIR#(13) 2790 IF PPAIR#(8) > 0 THEN LOCATE 14,54: PRINT USING " $**.*$ "; PPAIR#(8) 2800 IF PPAIR#(l8) > 0 THEN LOCATE 14,63:PRINT USING "##.##";PPAIR#(18) 2810 IF PPAIR#(4) > 0 THEN LOCATE 15,35: PRINT USING "##.##"; PPAIR#(4) 2820 IF PPAIR#(14) > 0 THEN LOCATE 15,45: PRINT USING "##.##"; PPAIR#(14) 2830 IF PPAIR#(9) > 0 THEN LOCATE 15,54: PRINT USING "##.##"; PPAIR#(9) 2840 IF PPAIR#(19) > 0 THEN LOCATE 15,63:PRINT USING "##.##";PPAIR#(l9) 2850 IF PPAIR#(32) > 0 THEN LOCATE 17,35: PRINT USING " $**.*$ "; PPAIR#(32) 2860 IF PPAIR#(2) > 0 THEN LOCATE 16,35: PRINT USING "##.##"; PPAIR#(2) 2870 IF PPAIR#(1) > 0 THEN LOCATE 18,35: PRINT USING "##.##"; PPAIR#(1) 2880 IF PPAIR#(5) > 0 THEN LOCATE 19,35: PRINT USING "##.##"; PPAIR#(5) 2890 IF CNEW#(15) > 0 THEN LOCATE 20,35:PRINT USING "##.##";PCONC#(24) 2900 IF CNEW#(15) > 0 THEN LOCATE 20,45:PRINT USING "##.##";PCONC#(23) 2910 IF CNEW#(15) > 0 THEN LOCATE 22,5:COLOR 2,O:PRINT "AIOH ":LOCATE 22,10:C OLOR 6,O:PRINT USING "##.##";PCONC#(20) 2920 IF CNEW#(15) > 0 THEN LOCATE 22,18:COLOR 2,O:PRINT "AI(OH)2 ":LOCATE 22, 26:COLOR 6,O:PRINT USING "##.#''';PCONC#(21) 2930 IF CNEW#(15) > 0 THEN LOCATE 22,37:COLOR 2,O:PRINT "AI(OH)3 ":LOCATE 22,  $45:$  COLOR  $6.0:$  PRINT USING "##.##"; PCONC#(22) 2940 IF CNEW#(15) > 0 THEN LOCATE 22,55:COLOR 2,O:PRINT "AI(OH)4 ":LOCATE 22, 63:COLOR 6,0:PRINT USING "##.##";PCONC#(29) 2950 IF PF# > 0 THEN LOCATE 22,71:COLOR 2,0:PRINT "AI-F ":LOCATE 22,75:COLOR  $6,0:PRINT$  USING "##.##";PF# 2960 IF CNEW#(l6»0 THEN LOCATE 21,35:PRINT USING "##.##";PPCONC#(2) 2970 IF CNEW#(16)>0 THEN LOCATE 21,45: PRINT USING "##.##"; PPCONC#(1) 2980 IF CNEW#(16)>0 THEN LOCATE 21,54: PRINT USING "##.##"; PPCONC#(3) 2990 IF CNEW#(16)>0 THEN LOCATE 23,5:COLOR 2,0:PRINT "ZnOH":LOCATE 23,10:COLO R 6,0:PRINT USING "##.##";PCONC#(31) 3000 IF CNEW#(16»0 THEN LOCATE 23.18:COLOR 2.0:PRINT "Zn(OH)2":LOCATE 23,26: COLOR 6.0:PRINT USING "##.##";PCONC#(32)

3010 IF DOC>0 THEN LOCATE 23,37:PDOC#=-.434\*LOG(DOC/1000):COLOR 2.0:PRINT "DO  $C$ ":LOCATE 23.45:COLOR 6.0:PRINT USING "##.##";PDOC# 3020 IF C#(18)>0 THEN LOCATE 23,55:COLOR 2,0:PRINT "H4SiO4":LOCATE 23,63:COLO R 6.0: PRINT USING "##.##"; PCONC# $(18)$ 3030 IF  $C*(25)>0$  THEN LOCATE 23,71: COLOR 2, 0: PRINT "F": LOCATE 23,75: COLOR 6, 0 :PRINT USING "##.##";PCONC#(25) COLOR 6.0:LOCATE 24.20:LINE INPUT "DO YOU WISH A HARDCOPY OF THIS SCREEN 3040  $?$  Y/N ":C\$ IF  $CS="Y"$  OR  $CS="Y"$  THEN 3060 ELSE 3100 3050 LOCATE 23, 10: PRINT "PRINTER ON. HIT ANY KEY, THEN PRINT SCREEN. HIT ANY 3060 **KEY TO RESUME."**  $ES = INKEYS: IF ES = " THEN 3070$ 3070 3080 LOCATE  $23.10$ : PRINT SPC(70)  $FS = INKEYS : IF FS = "" THEN 3090$ 3090 3100 CLS: COLOR 6, 0: LOCATE 3, 9: PRINT "SOIL SOLUTION" COLOR 2.0: LOCATE 3.23: PRINT "-- Output Data" 3110 3120 LOCATE 5,15: PRINT "Problem: ": COLOR 6, 0: LOCATE 5, 24: PRINT D\$ LOCATE 7.32: PRINT "FREE ION, Percent" 3130 COLOR 2,0:LOCATE 8,7:PRINT "Ca **NH4** 3140 Mg K **Na**  $A<sub>1</sub>$  $Zn$  " Mn COLOR 2.0:LOCATE 10.7:PRINT "Cl **NO3 SO4 H2PO4** HPO4 3150  $F''$ HCO<sub>3</sub>  $CO<sub>3</sub>$ IF  $C#(1) > 0$  THEN PCT# $(1) = CNEW#(1) * 100/C#(1)$ 3160 IF  $C*(10)>0$  THEN PCT#(8)=CNEW#(8)\*100/C#(10) 3170 3180 IF  $C*(10) > 0$  THEN PCT#(9)=CNEW#(9)\*100/C#(10) IF  $C*(11) > 0$  THEN PCT# $(11) = CNEW*(11) * 100/C*(11)$ 3190 3200 IF  $C#(14)>0$  THEN PCT#(12)=CNEW#(12)\*100/(CNEW#(12)+CNEW#(13)) IF  $C*(14)>0$  THEN PCT# $(13)=100-PCT*(12)$ 3210 3220 IF  $C#(15) > 0$  THEN PCT# $(19) = C#(19) * 100/C#(15)$ 3230 IF  $C*(16) > 0$  THEN PCT#(30)=C#(30)\*100/C#(16) 3240 IF  $C#(17) > 0$  THEN PCT# $(17) = CNEW#(17) * 100/C#(17)$ IF  $C*(25)>0$  THEN PCT# $(25)=(C*(25)/F)*10^5$ 3250 FOR PP=2 TO 7: IF C#(PP)>0 THEN PCT#(PP)=CNEW#(PP)\*100/C#(PP) 3260 3270 NEXT PP COLOR 6.0 3280 3290 LOCATE 8,10: IF  $C*(3) > 0$  THEN PRINT USING "###"; PCT#(3) LOCATE 8, 20: IF  $C*(4) > 0$  THEN PRINT USING "###"; PCT#(4) 3300 LOCATE 8.28: IF  $C#(2) > 0$  THEN PRINT USING "###": PCT# $(2)$ 3310 LOCATE 8,40: IF  $C*(17) > 0$  THEN PRINT USING "###"; PCT#(17) 3320 LOCATE 8,49:IF  $C*(1) > 0$  THEN PRINT USING "###";PCT#(1) 3330 3340 LOCATE 8.59: IF  $C*(11)>0$  THEN PRINT USING "###"; PCT# $(11)$ LOCATE 8,67: IF  $C*(15)>0$  THEN PRINT USING "###"; PCT#(19) 3350 LOCATE 8.75: IF  $C*(16) > 0$  THEN PRINT USING "###"; PCT#(30) 3360 3370 LOCATE 10, 10: IF  $C*(6) > 0$  THEN PRINT USING "###"; PCT# $(6)$ LOCATE 10,20: IF  $C*(7) > 0$  THEN PRINT USING "###"; PCT#(7) 3380 3390 LOCATE 10.28: IF  $C*(5) > 0$  THEN PRINT USING "###"; PCT#(5) 3400 LOCATE 10,40:IF  $C*(10) > 0$  THEN PRINT USING "###"; $C*(9)$ 

```
3410
 3420
 3430
 3440
 3450
 3460
 H4
 3470
 P04
 3480
 3490
 3500
 3510
. 3520
 3530
 3540
 3550
 3560
 3570
 3580
 3590
 3600
 3610
 3620
 3630
 3640
 3650
 3660
 3670
 3680
 3690
 3700
 3710
 3720
 3730
 3740
 3750
 3760
 3770
 3780
 3790
 #(1)
 3800
 3810
 3820
 3830
 3840
 3850
      Mn
         LOCATE 10.49: IF C#(10)>0 THEN PRINT USING "###": PCT#(8)
         LOCATE 10.59: IF C*(14) > 0 THEN PRINT USING "###"; PCT#(12)
         LOCATE 10.67: IF C#(14)>0 THEN PRINT USING "###": PCT#(13)
         LOCATE 10.75:IF C*(25)>0 THEN PRINT USING "###";PCT#(25)
         LOCATE 12,33:PRINT "-log ACTIVITY"
          COLOR 2,O:LOCATE 13,2:PRINT "Ca Mg K Na N
           Mn Al Zn "
          COLOR 2,O:LOCATE 15,2:PRINT "Cl N03 S04 H2P04 H
           HCO3FOR X=1 TO 17:IF ANEW#(X) > 0 THEN PACT#(X) = -0.434*LOG(ANEW*(X))NEXT X
         IF C*(15) > 0 THEN PACT#(19) = -. 434*LOG(A#(19))
         IF C*(16) > 0 THEN PACT*(30) = -.434 * LOG(A*(30))IF C*(25) > 0 THEN PACT#(25) = -.434 * LOG(A*(25))IF C*(18) > 0 THEN PACT*(18) = -0.434 * LOG(C*(18))IF C*(8) > 0 THEN PACT#(32)=-.434*LOG(10^(-12.36)*A#(8)/H#)
         COLOR 6,0
         LOCATE 13,5:IF C*(3)>0 THEN PRINT USING "##.##";PACT#(3)
         LOCATE 13,15:IF C*(4) > 0 THEN PRINT USING "##.##";PACT#(4)
         LOCATE 13,25:IF C*(2) > 0 THEN PRINT USING "##.##":PACT#(2)
         LOCATE 13,37:IF C*(17)>0 THEN PRINT USING "##.##";PACT#(17)
         LOCATE 13,48:IF C*(1)>0 THEN PRINT USING "##.##";PACT#(1)LOCATE 13,58:IF C*(11)>0 THEN PRINT USING "##.##";PACT#(11)LOCATE 13,68:IF C#(15)>0 THEN PRINT USING "##.##";PACT#(19)LOCATE 13,76:IF C*(16) > 0 THEN PRINT USING "##.##";PACT#(30)
         LOCATE 15,5:IF C*(6) > 0 THEN PRINT USING "##.##":PACT#(6)
         LOCATE 15,15:IF C*(7) > 0 THEN PRINT USING "##.##";PACT#(7)
         LOCATE 15,25:IF C*(5) > 0 THEN PRINT USING "##.##";PACT#(5)
         LOCATE 15,37:IF C*(10)>0 THEN PRINT USING "##.##":PACT#(9)
         LOCATE 15,48:IF C*(10) > 0 THEN PRINT USING "##.##";PACT#(8)LOCATE 15,58:IF C*(14)>0 THEN PRINT USING "##.##";PACT#(12)
         LOCATE 15,68: IF C# (14) > 0 THEN PRINT USING "##.##"; PACT# (13)
         LOCATE 15,76:IF C*(25) > 0 THEN PRINT USING "##.##";PACT#(25)
         IF DOC=O THEN GOTO 3880
         COLOR 6,O:LOCATE 17,29:PRINT "ORGANIC COMPLEXES, Percent"
          COLOR 2,O:LOCATE 18,7:PRINT "Ca Mg
               Al Zn "
         FOR II=1 TO 5: PCTML#(II)=((ML1#(II)+ML2#(II))*100):NEXT II
         FOR JJ=1 TO 5:IF PCTML#(JJ)<0 THEN PCTML#(JJ)=0:NEXT JJ
         IF C#(3)<=0 GOTO 3800
         FOR JJ=1 TO 5:IF PCTML#(JJ)<0 THEN PCTML#(JJ)=0:NEXT JJ
         PCTML*(1)=PCTML*(1)/C*(3): LOCATE 18,10:COLOR 6,0:PRINT USING "***"; PCTMLIF C#(4)<=0 GOTO 3820
         PCTML*(2)=PCTML*(2)/C*(4):LOCATE 18,20:PRINT USING "###";PCTML*(2)IF C#(ll)<=O GOTO 3840
         PCTML*(3)=PCTML*(3)/C*(11):LOCATE 18,59:PRINT USING "***":PCTML*(3)IF C#(15)<=0 GOTO 3860
         PCTML*(5)=PCTML*(5)/C*(15):LOCATE 18,67:PRINT USING "***";PCTML*(5)
```

```
IF C#(16) < = 0 GOTO 3880
3860
        PCTML*(4) = PCTML*(4)/C*(16) : LOGTE 18,75 : PRINT USING "***": PCTML*(4)3870
        COLOR 6,0:LOCATE 24,20:LINE INPUT "DO YOU WISH A HARDCOPY OF THIS SCREEN
3880
? Y/N ": CSIF CS = "Y" OR CS = "Y" THEN 3900 ELSE 3940
3890
        LOCATE 23, 10: PRINT "PRINTER ON. HIT ANY KEY, THEN PRINT SCREEN. HIT ANY
3900
KEY TO RESUME."
        ES = INKEYS : IF ES = " THEN 39103910
        LOCATE 23, 10: PRINT SPC(70)
3920
        F$ = INKEY$ : IF F$ = " " THEN 3930"3930
        LOCATE 23, 10: PRINT SPC(70): LOCATE 23, 23: LINE INPUT "DO YOU WISH TO CALCU
3940
LATE IAP? Y/N ":E$
        IF ES="Y" OR ES="y" THEN 3960 ELSE 4390
3950
        CLS: COLOR 6, 0: LOCATE 3, 9: PRINT "SOIL SOLUTION"
3960
        COLOR 2, 0: LOCATE 3, 23: PRINT "-- Ion Activity Products"
3970
        LOCATE 5.15: PRINT "Problem: ": COLOR 6.0: LOCATE 5.24: PRINT D$
3980
                                                                         pK
                                                                                Diseq
        LOCATE 7, 13: PRINT "[IAP]
                                         p[IAP]Reference Mineral
3990
uil. Index"
4000
        COLOR<sub>2.0</sub>
        LOCATE 9.5: PRINT "(A1)2(OH)6(H4SiO4)2": LOCATE 9.35: PRINT "Kaolinite
4010
     76.4"
        LOCATE 10.5: PRINT "(Al)(OH)3": LOCATE 10.35: PRINT "Crypto. Gibbsite
                                                                                  32.
4020
8"LOCATE 11,5: PRINT "(Al)4(OH)10(SO4)": LOCATE 11,35: PRINT "Basaluminite
4030
   117.6"
        LOCATE 12,5: PRINT "(K)(AL)3(OH)6(SO4)2": LOCATE 12,35: PRINT "Alunite
4040
        85.4"
         LOCATE 13,5: PRINT "(Al)(H2PO4)(OH)2": LOCATE 13,35: PRINT "Variscite
4050
    30.5"LOCATE 14,5: PRINT "(Ca)5(OH)(PO4)3": LOCATE 14,35: PRINT "Hydroxyapatite
4060
   55.9"LOCATE 15,5: PRINT "(A1)3.77(H4SiO4)3.24(K)0.24(Ca)0.08(Fe)0.24(Mg)0.20(0
4070
H) 12.83"
         LOCATE 16, 35: PRINT "HIV
                                                 159.5"
4080
4090
         COLOR 6,0
4100
         IF PACT#(19) <= 0 THEN 4310
         IF PCONC#(18) <= 0 THEN 4170
4110
        IAP*(1)=2*PACT*(19)+6*(14-PH)+2*PCONC*(18):DEQ*(1)=PK*(1)-IAP*(1)4120
         LOCATE 9,26: PRINT USING "###.#"; IAP#(1): LOCATE 9,66: PRINT USING "###.##"
4130
 : DEQ#(1)PFE = (3*PH) - .024140
         IAP#(7) = (3.77*PACT*(19)) + (3.24*PCONC*(18)) + (.24*PACT*(2)) + (.08*PACT*(3))4150
+(.24*PFE)+(.2*PACT#(4))+(12.83*(14-PH)):DEQ#(7)=PK#(7)-IAP#(7)
         LOCATE 16,26: PRINT USING "###.#"; IAP#(7): LOCATE 16,66: PRINT USING "###.#
 4160
 *"; DEQ*(7)IAP*(2)=PACT*(19)+3*(14-PH):DEQ*(2)=PK*(2)-IAP*(2)4170
         LOCATE 10,26: PRINT USING "###.#"; IAP#(2): LOCATE 10,66: PRINT USING "###.#
 4180
 #"; DEQ#(2)IF PACT#(5) <= 0 THEN 4220
 4190
         IAP#(3)=4*PACT*(19)+10*(14-PH)+PACT*(5):DEQ*(3)=PK*(3)-IAP*(3)4200
```

```
4210 LOCATE 1I,26:PRINT USING "###.#";IAP#(3):LOCATE 11.66:PRINT USING "###.#
#";DEQ#(3)
4220 IF PACT#(2)<=0 THEN 4250
4230 IAP#(4)=PACT#(2)+3*PACT#(19)+6*(14-PH)+2*PACT#(5):DEQ#(4)=PK#(4)-IAP#(4)
4240 LOCATE 12,26:PRINT USING "###.#";IAP#(4):LOCATE 12,66:PRINT USING "###.#
#"; DEQ#(4)4250 IF PACT#(9)<=0 THEN 4300
4260 IAP#(5)=PACT#(19)+PACT#(9)+2*(14-PH):DEQ#(5)=PK#(5)-IAP#(5)
4270 IAP#(6)=5*PACT#(3)+(14-PH)+3*PACT#(32):DEQ#(6)=PK#(6)-IAP#(6)
4280 LOCATE 14,26:PRINT USING "###.#";IAP#(6):LOCATE 14,66:PRINT USING "###.#
#" ;DEQ#(6)
4290 LOCATE 13,26:PRINT USING "###.#";IAP#(5):LOCATE 13,66:PRINT USING "###.#
*"; DEQ*(5)4300 GOTO 4320
4310 LOCATE 22,29:PRINT "Insufficient Input Data"
4320 COLOR 6,O:LOCATE 24.20:LINE INPUT "DO YOU WISH A HARDCOPY OF THIS SCREEN
? YIN": C$
4330 IF C$="Y" OR C$="y" THEN 4340 ELSE 4380
4340 LOCATE 23.10:PRINT "PRINTER ON. HIT ANY KEY, THEN PRINT SCREEN. HIT ANY
KEY TO RESUME."
4350 E$= INKEY$:IF E$="" THEN 4350
4360 LOCATE 23,10:PRINT SPC(70)
4370 F$= INKEY$:IF F$ = "" THEN 4370
4380 CLS
4390 COLOR 6.0:LOCATE 24,32:LINE INPUT "DO YOU WISH TO MODIFY DATA AND RERUN?
 Y/N "; CS4400 IF C$="Y" OR C$="y" THEN 4410 ELSE 4930
4410 CLS:COLOR 6,0:LOCATE 3,9:PRINT "SOIL SOLUTION"
4420 LOCATE 4,57:PRINT "INPUT FORMAT"
4430 LOCATE 5,59:PRINT "<=20 char":LOCATE 5,15:PRINT "Problem Identification:
 ":COLOR 2,O:LOCATE 5,39:PRINT D$
4440 COLOR 6,O:LOCATE 7,61:PRINT "xx.xx":LOCATE 7,35:PRINT "pH: ":LOCATE 7,38
:COLOR 2,0:PRINT PH
4450 COLOR 6,O:LOCATE 8,61:PRINT "dS/m":LOCATE 8,35:PRINT "EC: ":LOCATE 8,38:
COLOR 2,0:PRINT EC
4460 COLOR 6,O:LOCATE 13,30:PRINT "mmol/L":LOCATE 13,15:PRINT "Ca: ":LOCATE 1
3,18:COLOR 2,0:PRINT CA
4470 COLOR 6,0:LOCATE
14,15:PRINT
"Mg: ":LOCATE 14,18:COLOR 2.0:PRINT MG
4480 COLOR 6,0:LOCATE
15.16:PRINT
"K: ":LOCATE 15,18:COLOR 2,O:PRINT K
4490 COLOR 6,O:LOCATE
16,15:PRINT
"Na: ":LOCATE 16.18:COLOR 2.0:PRINT NA
4500 COLOR 6,0:LOCATE
17,14:PRINT
"NH4: ":LOCATE 17,18:COLOR 2,0:PRINT NHT
4510 COLOR 6,O:LOCATE
18,15:PRINT
"Mn: ":LOCATE 18,18:COLOR 2,O:PRINT MN
 4520 COLOR 6,0:LOCATE
19,15:PRINT
"Zn: ":LOCATE 19,18:COLOR 2,O:PRINT ZN
 4530 COLOR 6,O:LOCATE
20,15:PRINT
"AI: ":LOCATE 20,18:COLOR 2,O:PRINT AL
 4540 COLOR 6,0:LOCATE
13,60:PRINT
"mmol/L":LOCATE 13,45:PRINT "Si: ":LOCATE 13,48:COLOR 2,O:PRINT SIT
4550 COLOR 6,O:LOCATE 14,45:PRINT "CI: ":LOCATE 14,48:COLOR 2,O:PRINT CL
```
4560 COLOR 6.0:LOCATE 15,46:PRINT "P: ":LOCATE 15,48:COLOR 2,0:PRINT P 4570 COLOR 6.0:LOCATE 16,44:PRINT "N03: ":LOCATE 16,48:COLOR 2,0:PRINT N03 4580 COLOR 6,0:LOCATE 17,44:PRINT "S04: ":LOCATE 17.48:COLOR 2,0:PRINT S04 4590 COLOR 6,0:LOCATE 18,46:PRINT "F: ":LOCATE 18,48:COLOR 2,0:PRINT F 4600 COLOR 6,0:LOCATE 19,44:PRINT "DOC: ":LOCATE 19.48:COLOR 2,0:PRINT DOC 4610 COLOR 6,0:LOCATE 20,62:PRINT "atm":LOCATE 20,44:PRINT "CO2: ":LOCATE 20, 48:COLOR 2,0:PRINT C02 4620 LOCATE 23.32:PRINT SPC(40):COLOR 6,0:LOCATE 23.32:INPUT "ENTER DATA TO B E CHANGED: ",P\$ 4630 LOCATE 23.32:PRINT SPC(40) 4640 LOCATE 23.32:IF P\$="pH" THEN INPUT "pH: ",PH:LOCATE 7,38:COLOR 7,0:PRINT P H 4650 T CA 4660 T MG 4670 LOCATE 23,32:IF P\$="Ca" THEN INPUT "Ca: ",CA:LOCATE 13,18:COLOR 7,0:PRIN LOCATE 23.32:IF P\$="Mg" THEN INPUT "Mg: ",MG:LOCATE 14,18:COLOR 7,0:PRIN LOCATE 23,32:IF P\$="K" THEN INPUT "K: ",K:LOCATE 15,18:COLOR 7.0:PRINT K 4680 LOCATE 23.32:IF P\$="Na" THEN INPUT "Na: ",NA:LOCATE 16,18:COLOR 7,0:PRIN T NA 4690 LOCATE 23,32:IF P\$="NH4" THEN INPUT "NH4: ",NHT:LOCATE 17.18:COLOR 7,0:P RINT NHT 4700 LOCATE 23,32:IF P\$="Mo" THEN INPUT "Mo: ",MN:LOCATE 18,18:COLOR 7,0:PRIN T MN 4710 LOCATE 23,32:IF P\$="Zo" THEN INPUT "Zo: ",ZN:LOCATE 19,18:COLOR 7,0:PRIN T ZN 4720 LOCATE 23,32:IF P\$="A}" THEN INPUT "A}: ",AL:LOCATE 20,18:COLOR 7,0:PRIN T AL 4730 LOCATE 23,32:IF P\$="S1" THEN INPUT "S1: ",SIT':LOCATE 13,48:COLOR 7,0:PRI NT SIT 4740 LOCATE 23,32: IF P\$="C}" THEN INPUT "C}: ",CL:LOCATE 14,48:COLOR 7,0:PRIN T CL 4750 LOCATE 23,32:IF P\$="P" THEN INPUT "P: ",P:LOCATE 15,48:COLOR 7,0:PRINT P 4760 LOCATE 23,32:IF P\$="N03" THEN INPUT "N03: ",N03:LOCATE 16,48:COLOR 7,0:P RINT N03 4770 LOCATE 23,32: IF P\$="S04" THEN INPUT "S04: ".S04:LOCATE 17,48:COLOR 7,0:P RINT S04 4780 LOCATE 23,32: IF P\$="F" THEN INPUT "F: ",F:LOCATE 18,48:COLOR 7.0:PRINT F 4790 LOCATE 23,32:IF P\$="DOC" THEN INPUT "DOC: ",DOC:LOCATE 19,48:COLOR 7,0:P RINT DOC 4800 LOCATE 23,32:IF P\$="C02" THEN INPUT "C02: ",C02:LOCATE 20,48:COLOR 7,0:P RINT C02

```
4810 LOCATE 23,32:PRINT SPC(40):COLOR 6,O:LOCATE 23,32:INPUT "CHANGE ADDITION
AL DATA? YIN ";S$
4820 IF S$="Y" OR S$="y" THEN GOTO 4620 ELSE 4830
4830 ERASE A#, C#, F#, CNEW#, ANEW#, PAIR#, LOGF#, CHOL#, PCONC#, PPAIR#, PCT#, PACT#, IA
P#,DEQ#,FU#,ML1#,ML2#,METAL#,PCTML#,CONV#,CC#,AA#,LLOGF#,FF#,PPCONC#
4840 FREEF#=O:PDOC#=O
4850 COLOR 6,O:LOCATE 23,20:LINE INPUT "DO YOU WISH A HARDCOPY OF THIS SCREEN
? YIN" ;C$
4860 IF C$="Y" OR C$="y" THEN 4870 ELSE 4910
4870 LOCATE 23,10:PRINT "PRINTER ON. HIT ANY KEY, THEN PRINT SCREEN. HIT ANY
KEY TO RESUME."
4880 E$= INKEY$:IF E$="" THEN 4880
4890 LOCATE 23,10:PRINT SPC(70)
4900 FS= INKEYS: IF FS = "" THEN 4900
4910 CLS
4920 GOTO 750
4930 COLOR 6,0:LOCATE 24,32:LINE INPUT "DO YOU WISH TO RUN ANOTHER PROBLEM? Y
IN ";C$
4940 IF C$="Y" OR C$="y" THEN 370 ELSE 4950
4950 SYSTEM
4960 METAL#(1)=CNEW#(3):METAL#(2)=CNEW#(4):METAL#(3)=CNEW#(11):METAL#(4)=CNEW
*(16): METAL*(5)=C*(15)4970 FOR Y=l TO 4
4980 ML1#(Y)=(10<sup>-</sup>(KLOG1#(Y)))*METAL#(Y)*FU#(1)
4990 NEXT Y
5000 FOR Z=l TO 4
5010 ML2#(Z)=(10<sup>-</sup>(KLOG2#(Z)))*METAL#(Z)*FU#(2)
5020 NEXT Z
5030 RETURN
```

```
page 26
```
SoilSoln.Doc

======~=======================--======================--====-**-====--=============** SOIL SOLUTION -- Copy Request and Registration Please send a copy of Soil Solution [SoilSoln.Bas] with documentation to: ----------------------------------------------------------------------------------------------------My primary application of SOIL SOLUTION will be for: ------Teaching ------Research ----- Reference/Evaluation  $---$  Other **==========================================================--=================** Send requests to: Jeff Wolt Dep. Plant and Soil Science University of Tennessee PO Box 1071 Knoxville. TN 37901-1071

Please submit a blank diskette along with requests.